# Documentation EACR - version du 22 février 2024

**Bureau Retraites, DREES** 

Table of Contents

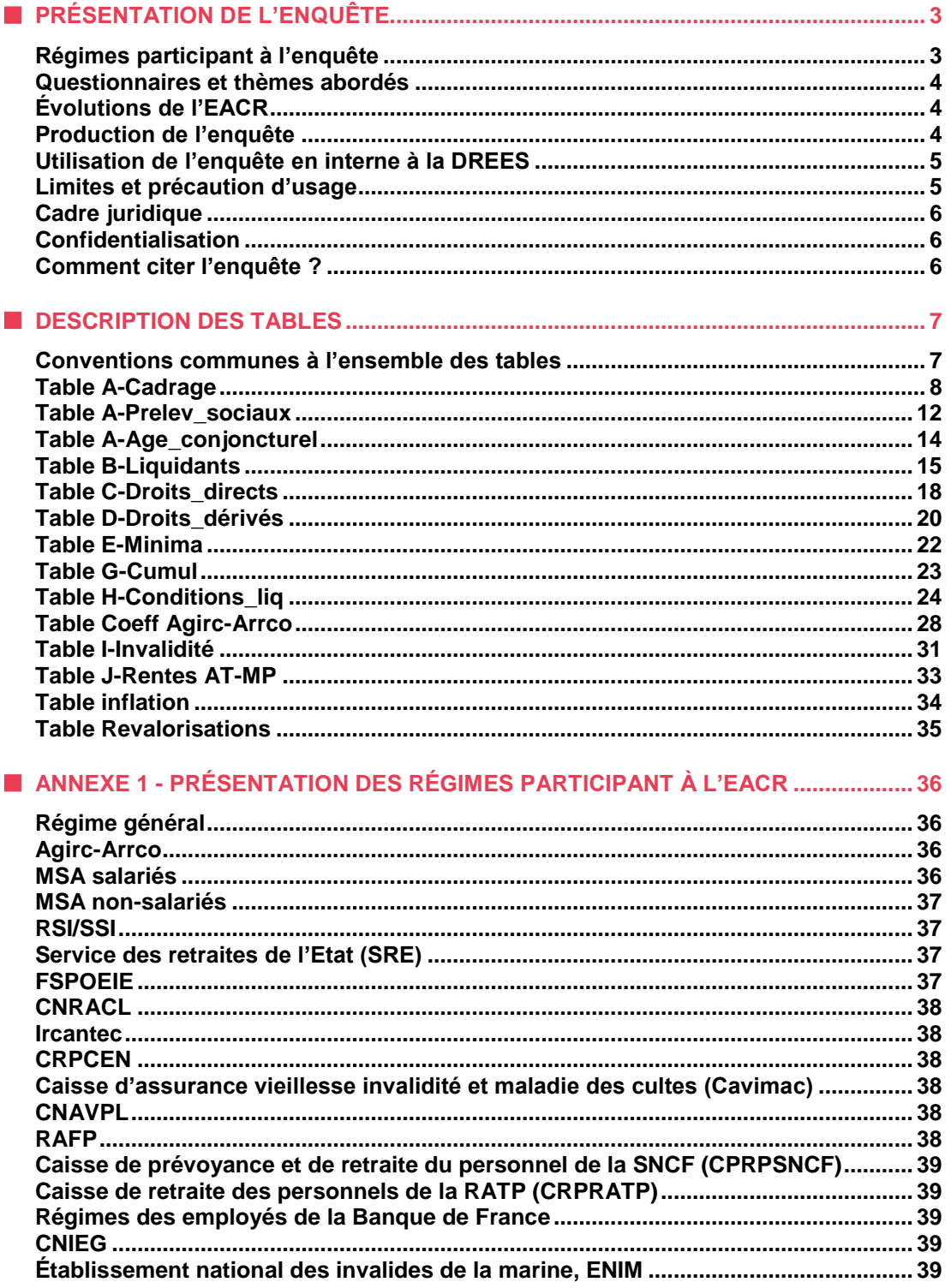

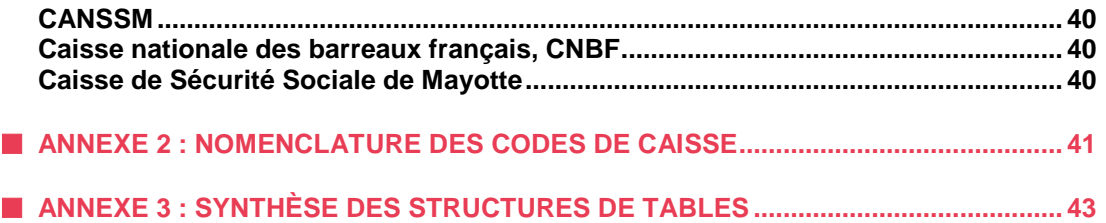

# <span id="page-2-0"></span>**PRÉSENTATION DE L'ENQUÊTE**

[L'enquête annuelle auprès des caisses de retraite \(EACR\)](https://drees.solidarites-sante.gouv.fr/sources-outils-et-enquetes/01-lenquete-annuelle-aupres-des-caisses-de-retraite-eacr) recueille des données agrégées sur les retraités (effectifs, pensions versées, conditions de liquidation des droits) des caisses de retraite légalement obligatoires (régimes de retraite de base, régimes intégrés et régimes de retraite complémentaires) ainsi que sur les bénéficiaires de pensions d'invalidité et de rentes d'incapacité permanente.

L'enquête annuelle auprès des caisses de retraite (EACR), dont les résultats sont disponibles depuis 2004, permet de recueillir des informations sur les effectifs de retraités et les pensions versées par la plupart des caisses de retraite (17 régimes de retraite de base et 5 régimes de retraite complémentaires).

Les données recueillies permettent de suivre l'évolution annuelle d'un certain nombre d'indicateurs, régime par régime. Elles sont utilisées comme données de calage pour les fichiers de l'Échantillon interrégimes de retraités (EIR), dont elles sont un complément indispensable, ainsi que pour ceux du modèle Ancêtre (Actualisation annuelle par calage pour l'estimation tous régimes des effectifs de retraités). Elles contribuent ainsi à produire une estimation annuelle du nombre de retraités et des pensions versées tous régimes confondus.

L'EACR est la seule source de données agrégées sur la retraite et l'invalidité (au sens large) avec des concepts harmonisés, ce qui assure une comparabilité d'un régime à l'autre, et également dans le temps.

Pour certains tableaux, la base diffusée est enrichie de données tous régimes issues de l'échantillon interrégimes de retraités (EIR) et du modèle [ANCETRE](https://drees.solidarites-sante.gouv.fr/sources-outils-et-enquetes/le-modele-ancetre) de la DREES.

## <span id="page-2-1"></span>**Régimes participant à l'enquête**

L'EACR porte sur les régimes publics légalement obligatoires qui versent des pensions de retraite, d'invalidité et des rentes d'incapacité permanente. Elle n'inclut donc pas les organismes qui ne distribuent que des pensions de retraite supplémentaire.

Les régimes participant à cette enquête sont :

- Le régime général (caisse nationale d'assurance vieillesse, CNAV), qui verse les pensions des salariés du secteur privé (hors agricoles) et des contractuels de la fonction publique ainsi que celles des indépendants depuis 2020 ;
- Les régimes des non-salariés :
	- Les régimes de base (avant 2020) et complémentaires des non-salariés (Sécurité sociale pour les indépendants, SSI),
	- La caisse nationale d'assurance vieillesse des professions libérales (CNAVPL),
	- La caisse nationale des barreaux français (CNBF).
- La Mutualité Sociale Agricole (MSA) pour le secteur agricole (salariés et exploitants) ;
- L'Agirc-Arrco, régime complémentaire des salariés du secteur privé (y compris agricole) ;
- Les régimes des agents de la fonction publique :
	- Le service des retraites de l'état (SRE) pour les fonctionnaires d'état et les militaires,
	- La caisse nationale de retraites des agents des collectivités locales (CNRACL) pour les fonctionnaires territoriaux et hospitaliers,
	- Le régime additionnel de la fonction publique (RAFP).
	- L'Ircantec, Institution de retraite complémentaire des agents non titulaires de l'État et des collectivités publiques,
	- Le Fonds spécial des pensions des ouvriers des établissements industriels de l'État (FSPOEIE).
- D'autres régimes spéciaux : la caisse nationale des industries électriques et gazières (CNIEG), la caisse de retraite du personnel de la RATP (CRPRATP), la caisse de retraite et de prévoyance de la SNCF (CPRPSNCF), la caisse d'assurance vieillesse invalidité et maladie des cultes (CAVIMAC), la Caisse de retraite et de prévoyance des clercs et employés de notaires (CRPCEN), le régime de retraite de la Banque de France, la caisse nationale d'assurance vieillesse des mineurs (Canssm), l'Etablissement national des invalides de la marine (ENIM) et la Caisse de Sécurité Sociale de Mayotte (CSSM).

• Le régime général d'assurance-maladie (caisse nationale d'assurance maladie, Cnam), pour l'invalidité et l'incapacité permanente.

Les données recueillies portent sur les retraités de droit direct ou de droit dérivé (retraités bénéficiant d'une pension de réversion) vivants au 31 décembre de l'année résidant en France (métropole + DROM) ou à l'étranger, ainsi que les bénéficiaires de pension d'invalidité ou de rente d'incapacité permanente.

## <span id="page-3-0"></span>**Questionnaires et thèmes abordés**

Cette enquête collecte des informations sur :

- les montants moyens de pensions (avantage principal de droit direct et de droit dérivé) ;
- le nombre de retraités ayant perçu ces pensions ainsi que le nombre de liquidants, c'est-à-dire les nouveaux retraités de l'année écoulée, et le nombre de retraités décédés au cours de l'année ;
- la répartition des liquidants selon qu'ils sont concernés par la décote ou la surcote, par un minimum de pension (minimum contributif, pension minimal de référence ou minimum garanti), ainsi que les circonstances de liquidation (inaptitude, ex-invalidité, carrière longue, etc.) ;
- le cumul entre une pension de retraite et un emploi relevant du même régime de retraite, et la retraite progressive ;
- le nombre de bénéficiaires d'une rente d'invalidité et le montant de pension associé ;
- le nombre de bénéficiaires d'une rente versée au titre d'un accident du travail ou d'une maladie professionnelle et le montant de pension associé.

L'enquête recueille également des informations ventilées par génération et par sexe pour les principales variables (dont l'effectif et le niveau moyen de la pension). Ces données sont disponibles depuis 2004 dans la plupart des caisses pour les droits directs, et depuis 2008 pour les droits dérivés.

## <span id="page-3-1"></span>**Évolutions de l'EACR**

L'EACR évolue au cours du temps, de plusieurs façons.

Le champ de l'enquête a progressivement été étendu, en terme de régime. Historiquement, l'EACR était réalisée auprès des principaux régimes de retraite français, mais elle a progressivement été étendue à d'autres régimes :

- Le régime additionnel de la fonction publique (RAFP) et le régime des employés de la Banque de France, à partir de 2016 ;
- La caisse nationale des barreaux français (CNBF), l'établissement national des invalides de la marine (ÉNIM), et la caisse de Sécurité sociale des mineurs (CANSSM) en 2022.

De même, si le champ couvert était celui de la retraite strictement, il s'est étendu à l'invalidité (en 2010) et à l'incapacité permanente (en 2020).

Enfin, certains indicateurs ont été ajoutés dans le questionnaire depuis 2004, et ne sont donc pas disponibles depuis le début.

Suite à des échanges avec le SRE, le FSPOEIE et la CNRACL (ces deux derniers régimes étant gérés par la Caisse des Dépôts et Consignations), ces 3 régimes nous ont fourni des données rétropolées : depuis 2010 pour le SRE et depuis 2014 pour le FSPOEIE et la CNRACL. Pour le SRE, il s'agit principalement d'un changement de système d'information, pour les deux autres d'un ajustement concernant les définitions de la retraite et de l'invalidité. Les données mises à disposition par la DREES sont les données rétropolées.

## <span id="page-3-2"></span>**Production de l'enquête**

#### **Calendrier**

L'enquête est lancée chaque année fin juin-début juillet, et les réponses sont demandées aux organismes participant pour la fin septembre. Les données sont ensuite contrôlées, et concaténées avec celles des années précédentes.

### **Contrôles**

Deux types de contrôles sont effectués :

- Les contrôles de cohérence interne vérifient la cohérence comptable des données transmises. Par exemple, les chiffres fournis pour le total 'Hommes et Femmes' sont-ils cohérents avec les chiffres des hommes et des femmes ? Les effectifs de retraités totaux sont-ils cohérents avec les effectifs détaillés par âge (tableaux C et D) ?
- Les contrôles de cohérence temporelle comparent les données transmises aux données historiques, de deux facons :
	- Les nouvelles données sont comparées à celles de l'année précédente : les effectifs et les montants sont fortement corrélés d'une année à l'autre ;
	- L'examen des séries historiques permet de détecter des ruptures dans les séries, qui peuvent révéler des erreurs dans les données transmises.

## <span id="page-4-0"></span>**Utilisation de l'enquête en interne à la DREES**

L'EACR est une source statistique importante du bureau Retraites de la DREES, car elle est utilisée pour de nombreux usages :

- Des chiffres transmis par les régimes sont repris directement dans le panorama annuel [Les retraités et les retraites](https://drees.solidarites-sante.gouv.fr/publications-documents-de-reference-communique-de-presse/panoramas-de-la-drees/les-retraites-et-les) ou dans les données associées aux fiches du panorama. La fiche 1 *Les effectifs de retraités de droit direct* ou la fiche 5 *Le niveau des pensions* présentent ainsi des tableaux avec des données par régimes. La fiche 24 *Le profil des bénéficiaires d'une pension d'invalidité* est intégralement réalisée avec les données de l'EACR.
- Les données de l'EACR servent de marges de calage pour le calcul des pondérations de l'[échantillon interrégimes](https://drees.solidarites-sante.gouv.fr/sources-outils-et-enquetes/02-lechantillon-interregimes-de-retraites-eir)  [de retraités](https://drees.solidarites-sante.gouv.fr/sources-outils-et-enquetes/02-lechantillon-interregimes-de-retraites-eir) de la DREES ou pour l[e modèle Ancetre.](https://drees.solidarites-sante.gouv.fr/sources-outils-et-enquetes/le-modele-ancetre)
- L'EACR est également utilisée pour le modèle de microsimulation Trajectoire, comme outil de validation des résultats, en confrontant les effectifs et montants simulés aux chiffres de l'EACR.
- L'EACR est mobilisée pour satisfaire un engagement européen de la France. Dans le cadre du règlement européen 458/2007 concernant le système européen de statistiques intégrées de la protection sociale (Sespros), la France doit transmettre chaque année des chiffres relatifs au système de protection sociale français, détaillés par régime, dont les montants versés par risques de protection sociale ainsi que le nombre de bénéficiaires de certaines prestations sociales. Pour la partie relative aux effectifs, l'EACR est mobilisée.
- L'EACR peut enfin être mobilisée pour réaliser des études, par exemple sur les évolutions de retraite entre les [générations.](https://drees.solidarites-sante.gouv.fr/publications/documents-de-travail-1998-2019/les-ecarts-de-niveaux-de-pension-de-retraite-entre)

## <span id="page-4-1"></span>**Limites et précaution d'usage**

Les données de l'enquête annuelle réalisée par la DREES peuvent différer de celles qui sont publiées par les régimes de retraites dans leurs propres bilans statistiques annuels. En effet, afin de rendre comparables les chiffres correspondant aux différents régimes, des concepts statistiques homogènes à toutes les caisses ont été définis : ils ne correspondent donc pas nécessairement exactement à ceux utilisés par chaque régime. Les principales différences tiennent notamment à la date de référence (date d'entrée en jouissance de la pension dans l'EACR) et à la date d'observation. Les données de l'EACR sont, en particulier, recueillies avec un recul temporel de 9 mois, afin de prendre en compte dans les fichiers des régimes des liquidations tardives de certains nouveaux retraités.

Certaines caisses de retraite peuvent par ailleurs n'être pas en mesure de fournir des informations à un niveau aussi détaillé que celui demandé dans le questionnaire de l'enquête. À titre d'exemple, certaines caisses ne peuvent pas distinguer les bénéficiaires de droits dérivés, lorsque ceux-ci cumulent ce droit dérivé avec un droit propre servi par le même régime.

Enfin, il est important de tenir compte des spécificités de chaque tableau, détaillées dans la suite de la documentation, avant de les utiliser.

## <span id="page-5-0"></span>**Cadre juridique**

La DREES a présenté l'EACR au Conseil national de l'information statistique (Cnis) le 8 octobre 2020. Lors de cette audition, et après échanges avec les membres du Cnis, le président de la commission "Services publics et services aux publics" a accordé à l'EACR un [avis d'opportunité favorable](https://www.cnis.fr/wp-content/uploads/2022/04/AO_2020_Drees_EACR.pdf), pour les années 2022 à 2025.

L'enquête a ensuite été présentée au comité du Label de l'autorité de la statistique publique, qui examine notamment la méthodologie de l'opération. Suite à l'audition du 14 avril 2022, cette instance a attribué à l'EACR *l'[avis de conformité,](https://www.cnis.fr/wp-content/uploads/2022/04/AC_2022_Drees_EACR.pdf) et par*  délégation du Cnis, le label d'intérêt général et de qualité statistique, avec proposition du caractère obligatoire. Cet avis est valide pour la période 2022-2025.

## <span id="page-5-1"></span>**Confidentialisation**

La DREES a procédé à une étape de confidentialisation des données diffusées afin de respecter des contraintes liées au secret statistique. Lorsque le croisement des différentes variables identifiantes conduit à une case avec moins de 11 personnes, les montants correspondants sont mis à valeur manquante.

## <span id="page-5-2"></span>**Comment citer l'enquête ?**

Les données sont ouvertes dans le cadre de l[a Licence ouverte 2.0](https://www.etalab.gouv.fr/wp-content/uploads/2017/04/ETALAB-Licence-Ouverte-v2.0.pdf) qui fait, entre autres, obligation de mentionner la source à chaque utilisation. Celle-ci doit être affichée de la façon suivante : « Source : DREES, enquête annuelle auprès des caisses de retraite (EACR), enrichie avec le modèle Ancetre ».

Pour toute remarque, vous pouvez vous adresser à la DREES : [drees-infos@sante.gouv.fr](mailto:drees-infos@sante.gouv.fr)

## <span id="page-6-0"></span>**DESCRIPTION DES TABLES**

Cette partie présente de façon détaillée l'ensemble des tables de l'enquête.

La quasi-totalité des données de l'EACR sont publiées. Des travaux d'expertise et de mise en forme des données non encore publiées sont en cours. A la suite de ces travaux, le reste des données de l'EACR seront publiées.

## <span id="page-6-1"></span>**Conventions communes à l'ensemble des tables**

#### **Stocks et flux**

L'EACR contient des données sur les stocks de bénéficiaires de prestations (de retraite, d'invalidité, ou de rentes d'incapacité permanente) au 31 décembre et sur les flux au cours d'une année.

De façon générale, les stocks portent sur les bénéficiaires d'une prestation sociale, vivants au 31 décembre de l'année. Les montants renseignés sont alors ceux qu'ils ont perçu au cours du mois de décembre. Ainsi, ni les effectifs ni les montants ne sont des moyennes annuelles. Il en découle notamment que l'estimation des masses de prestation versée obtenue en multipliant les effectifs fin décembre par la pension moyenne en décembre (et par 12) n'est pas exactement identique aux dépenses exactes au cours de l'année.

La définition des flux est cohérente avec l'EIR. Une personne est comptée dans le flux des liquidants de l'année si elle vérifie deux conditions :

- Elle est partie en retraite au cours de l'année ;
- Elle est toujours vivante en fin d'année.

Avec cette définition, le flux de retraités est nécessairement inférieur au nombre de personnes ayant liquidé un droit au cours de l'année, du fait des décès dans l'année, au sein de cette population. L'écart est toutefois relativement faible.

Par cohérence avec cette définition, un retraité est identifié comme décédé au cours de l'année seulement s'il était vivant au 31 décembre de l'année précédente. Ainsi, une personne qui liquide sa pension et décède au cours de l'année n'apparaît pas dans le champ de l'EACR.

#### **Rentes et versements en capital**

Les données de l'ensemble des tables de l'EACR portent uniquement sur les bénéficiaires de prestations versées en rente. Dans le cas de la retraite, certains régimes prévoient un versement en capital ('versement forfaitaire unique'), si l'assuré a accumulé très peu de droits. Les personnes qui bénéficient de tels versements n'entrent pas dans le champ de l'enquête. Il en est de même pour les versements en capital relatifs aux prestations d'invalidité ou aux prestations d'accidents du travail ou de maladie professionnelles.

#### **Dimension géographique**

L'EACR ne contient aucune information en fonction de la zone de résidence des bénéficiaires, car cette information n'est pas toujours bien connue des régimes. Les régimes règlent les pensions, et doivent précompter la CSG et les autres prélèvements sociaux, de sorte qu'il est nécessaire de connaître la résidence fiscale des retraités. Néanmoins, ces informations ne sont pas nécessairement parfaitement à jour dans les systèmes d'informations des régimes. De fait, dans l'échantillon interrégimes de retraités, des informations détaillées sur le lieu de résidence sont demandées, et, pour certains retraités, celles-ci diffèrent entre régimes qui règlent des pensions.

En revanche, l'EACR contient des informations sur la zone de naissance des bénéficiaires. Il est ainsi possible, pour certaines tables, de distinguer selon les bénéficiaires nés en France et ceux nés à l'étranger.

## <span id="page-7-0"></span>**Table A-Cadrage**

#### **Présentation de la table A-Cadrage**

La table A-Cadrage contient des effectifs et des masses annuelles, en flux et en stocks, par caisse, pour les bénéficiaires de droits directs seuls, de droits dérivés (réversions) seuls, et de personnes percevant à la fois des droits directs et dérivés dans le régime. Les données sont distinguées par sexe.

La table A-Cadrage commence en 2004.

Dans cette table, sont considérés comme retraités l'ensemble des bénéficiaires de pensions de retraite et, dans les régimes de la fonction publique, les bénéficiaires de pensions d'invalidité âgés de 62 ans ou plus (ou de l'âge d'ouverture des droits). Pour plus de détail sur le champ de la retraite et de l'invalidité, voir la fiche 23 et l'annexe 4 du panorama Les retraités et les [retraites.](https://drees.solidarites-sante.gouv.fr/publications-documents-de-reference-communique-de-presse/panoramas-de-la-drees/les-retraites-et-les)

#### **Le principe de double interrogation**

La table A présente une spécificité par rapport aux autres : les données pour une année donnée apparaissent généralement au moins deux fois. En effet, les données de l'année  $n$  sont fournies une première fois pour l'EACR de l'année  $n$  et une actualisation est demandée dans l'EACR de l'année  $n + 1$ . Certains régimes actualisent alors leurs chiffres.

La variable 'PlusRécent' permet d'identifier la donnée plus récente.

Par exemple, dans l'EACR 2021, l'Agirc-Arrco avait indiqué 12 178 020 retraités de droit direct fin 2021; dans l'EACR 2022, ce nombre a été légèrement revu, à 12 192 390. La variable 'PlusRécent' permet facilement de ne retenir que cette valeur.

*Attention* : seules les variables de la table A font l'objet de cette double interrogation. Ainsi, les variables des autres tableaux (notamment C et D) sont cohérentes pour l'année  $n$  avec le tableau A dans l'EACR de l'année  $n$ , mais ne le sont plus dès que l'on prend pour le tableau A les données les plus récentes pour l'année  $n$  (issues de l'EACR  $n + 1$  donc).

#### **Variables**

La table A comprend 13 variables :

- 9 variables identifiant de façon unique chaque ligne :
	- 'Année' : l'année, sous forme d'entier, de 2004 à 2022 ;
	- 'Source' : la source des données, c'est-à-dire le millésime d'EACR ou, pour les données agrégées, le millésime du modèle Ancetre ou de l'EIR ;
	- 'PlusRécent' : identifie la donnée la plus récente fournie (voir la partie sur le principe de la double interrogation) ;
	- 'CC' et 'Caisse' décrivent le régime concerne ;
	- 'Sexe' prend les modalités Ensemble/Femmes/Hommes ;
	- 'Champ' précise le champ en terme de personnes : retraités de droit direct (Champ='ddir'), etc. (voir *infra*) ;
	- 'Liq' et 'StatutSNCF' sont des variables spécifiques, utiles seulement pour certaines configurations de régimes et d'année, elles sont décrites ci-dessous.
- 4 variables de mesure :
	- 'effectif' fournit le nombre de personnes concernées ;
	- 'm1' est leur avantage principal de droit direct moyen ;
	- 'm2' est leur avantage principal de droit dérivé moyen ;
	- 'mont' est le montant moyen de leur pension totale.

La casse permet de distinguer facilement les variables identifiantes des variables de mesure : le nom des variables identifiantes commence par une majuscule tandis que le nom des variables de mesure commence par une minuscule.

Pour chaque croisement des 9 variables identifiantes, on dispose potentiellement de 4 mesures : le nombre de ces personnes, leur avantage principal moyen de droit direct, leur avantage principal moyen de droit dérivé et le montant total moyen de leur pension.

L'avantage principal moyen de droit direct (m1) comprend les minima de pension (minimum contributif, minimum garanti ou pension minimale de référence); en revanche, il ne comprend pas l'avantage principal de droit dérivé (variable m2), la majoration pour personne à charge (variable m3 de l'EIR), la majoration pour l'assistance d'une tierce personne (variable m4 de l'EIR), la majoration de pension pour les parents d'au moins 3 enfants (variable m5 de l'EIR), les allocations du minimum vieillesse (variables m6, m7 et m8 de l'EIR) ou l'allocation supplémentaire d'invalidité (ASI). À l'inverse, la variable 'mont' tient compte de toutes ces composantes.

La variable Champ prend de nombreuses modalités; elle est construite sur le modèle suivant : préfixe\_radical\_postfixe, où :

- le radical (toujours présent) indique le droit :
	- 'ddir' pour droit direct ;
	- 'ddert' pour droit dérivé ;
	- 'dders' pour droit dérivé sans droit direct ;
	- 'cumd' pour le cumul d'un droit direct et d'un droit dérivé ;
	- 'dtot' pour l'ensemble des droits, directs et dérivés.

Ainsi, formellement, ddert = dders + cumd.

- Le préfixe est absent ou vaut nl ou nlp :
	- S'il est absent, alors le champ désigne un stock de retraités au 31 décembre ;
	- nl indique le flux de liquidants au cours de l'année ;
	- nlp indique le flux de primoliquidants au cours de l'année.
- Le postfixe est soit absent soit vaut 'dcd'. S'il vaut 'dcd', le champ est constitué des retraités du type déterminé par la préfixe et le radical décédés au cours de l'année.

Le tableau suivant explicite le champ :

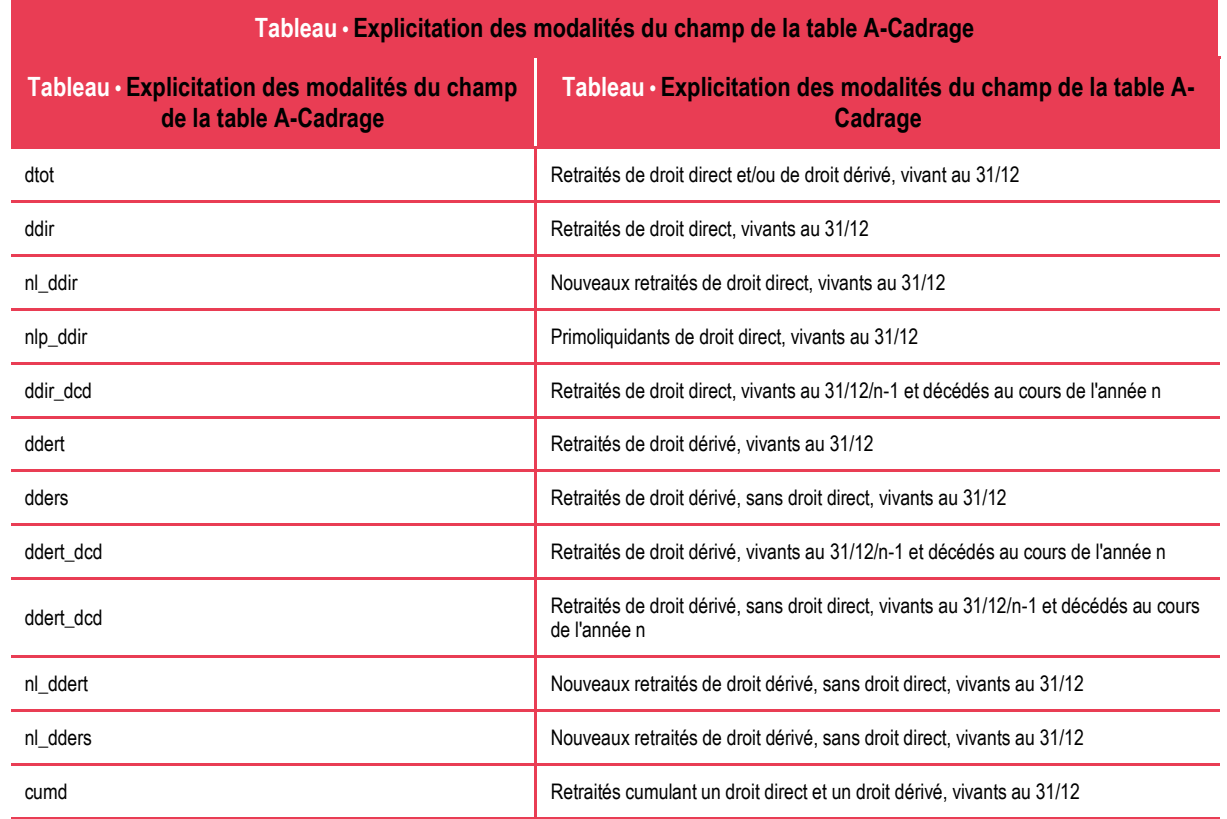

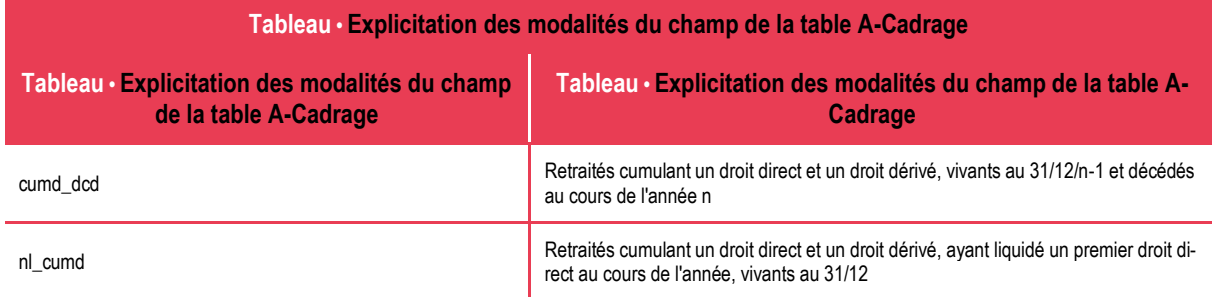

La variable Liq vaut « Lura » ou « Ensemble ». Liq = Lura concerne le régime général et les régimes alignés, à partir de l'application de la LURA (1er juillet 2017). Si Liq = Lura, alors on considère l'ensemble des bénéficiaires de liquidation perçue au titre de la LURA.

- Liq = Lura pour les personnes qui étaient affiliées à au moins deux des trois régimes concernés par la LURA, et dont la pension pour l'ensemble de ces régimes d'affiliation a été liquidée de façon unique par le régime considéré.
- Liq = Ensemble pour les retraités avant la date de mise en œuvre de la liquidation unique des régimes alignés, ainsi que pour l'ensemble des personnes après cette date.

Les effectifs pour les deux ensembles Liq = Lura et Liq = Ensemble ne sont donc pas disjoints (Liq = Lura étant compris dans Liq = Ensemble), et il faut retenir uniquement Liq = Ensemble pour obtenir le total des liquidants dans le régime.

La variable StatutSNCF prend deux modalités : 'Ensemble' et 'Pensions normales'. Les pensions normales sont une souscatégorie des pensions de retraite (voir annexe 2 sur la CPRPSNCF); pour les EACR 2012 et 2013, les données ne sont disponibles que sur ce champ.

#### **Spécificités par régime**

Pour l'Agirc-Arrco, les pensions totales du tableau A-cadrage (variable 'mont') ne sont pas des pensions totales :

- Pour les retraités de droit direct (Champ = 'ddir' ou 'nl ddir'), la variable 'mont' contient seulement l'avantage principal de droit direct, ainsi que les majorations pour ancienneté et les majorations familiales ;
- Pour les retraités de droit dérivé (Champ = 'ddert' ou 'nl\_ddert'), la variable 'mont' contient seulement l'avantage principal de droit dérivé, ainsi que les majorations pour ancienneté et les majorations familiales.

En revanche, pour les retraités qui cumulent un droit direct et un droit dérivé, la variable 'mont' contient bien les droits directs et les droits dérivés.

Pour l'Agirc-Arcco, les données de l'année 2017 issues de l'EACR 2018  $(n + 1)$  ne sont pas complètes. Du fait de la refonte du système d'information, le régime n'a pu fournir lors de l'EACR 2018 uniquement le stock de bénéficiaires 2017, sans fournir le flux de nouveaux retraités (Champ commençant par nl\_) et de décès (Champ finissant par \_dcd). Pour avoir le flux et les décès de 2017, il faut donc filtrer sur PlusRécent = FALSE pour obtenir les données de l'EACR 2017.

La CSSM (Mayotte) n'apparait qu'à partir de 2019 et ne comprend que les effectifs totaux (dtot) et la pension moyenne totale (mont).

#### **Défaut de bouclage**

Les effectifs de l'EACR présentent, pour la plupart des régimes et des années, un défaut de bouclage, dont l'ampleur varie suivant les régimes et les années.

Le terme "défaut de bouclage" désigne une incohérence comptable entre les flux, les stocks et les décès de retraités. En toute rigueur, étant donné les définitions retenues, la variation du nombre de retraités de droit direct d'une année à l'autre devrait être strictement égal aux flux de nouveaux retraités au cours de l'année, minoré des décès au cours de l'année. Néanmoins, en pratique, cette égalité comptable ne se retrouve pas exactement dans les données transmises par les régimes.

Le graphique ci-dessous illustre cela pour plusieurs régimes, sur la période 2010-2022.Chaque sous-graphique porte sur un régime, défini par son "code caisse", lequel est défini précisément en annexe 2.

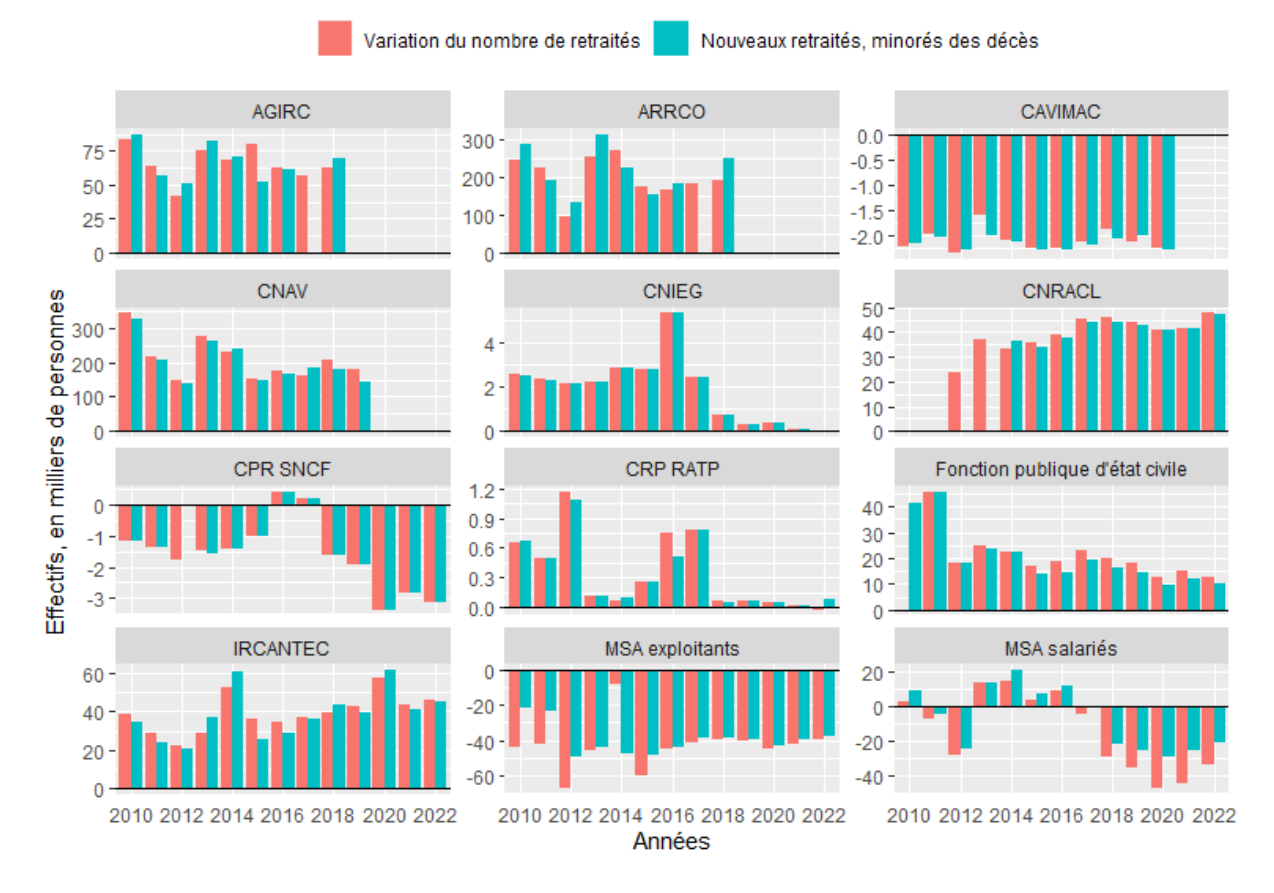

## Défaut de bouclage de l'EACR, par régime et année

#### **Eléments de volumétrie**

La table A-cadrage contient 21 265 lignes, pour 36 régimes.

Le graphique ci-dessous présente, pour chaque régime, les années pour lesquelles le nombre de retraités de droit direct figure dans l'EACR.

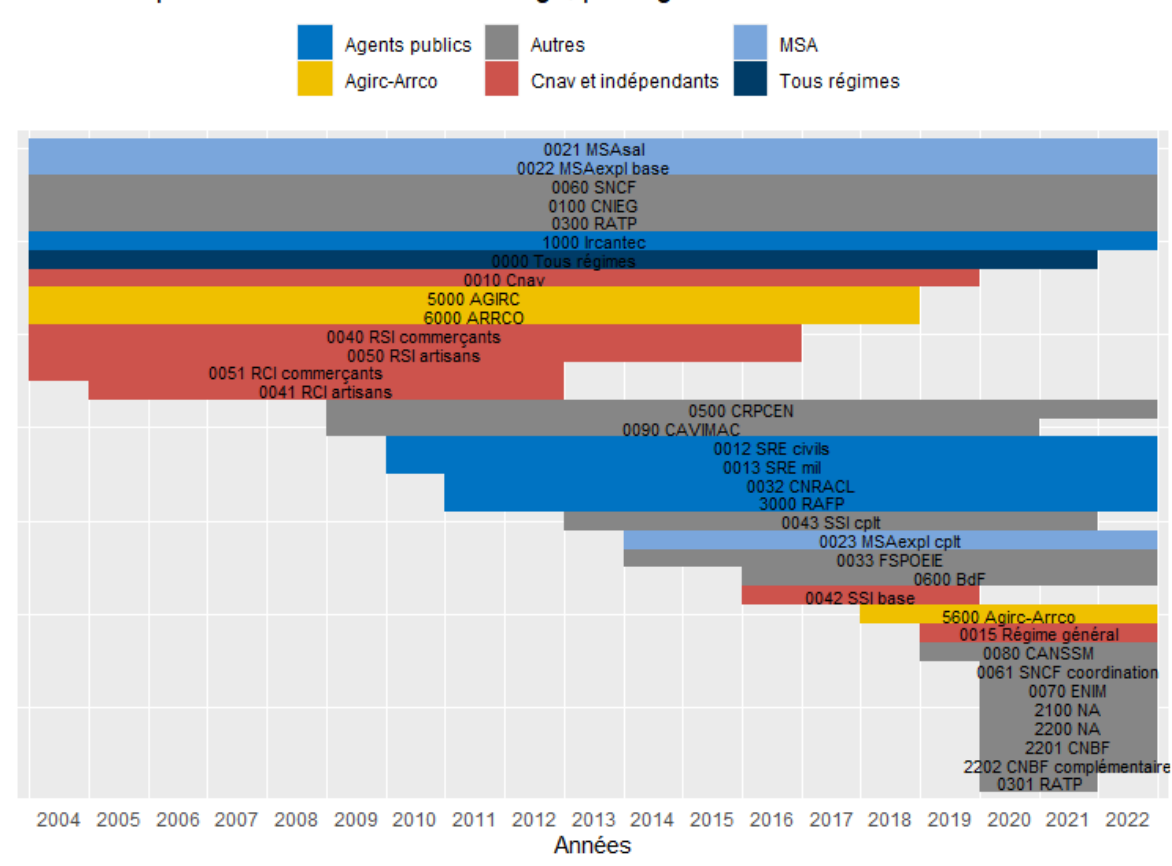

#### Années disponibles dans la table A-cadrage, par régime

## <span id="page-11-0"></span>**Table A-Prelev\_sociaux**

Le table A-Prelev\_sociaux contient des données sur les prélèvements sociaux des retraités.

#### **Prélèvements sociaux sur les pensions de retraite**

Les pensions de retraite sont potentiellement assujetties aux prélèvements sociaux. Les personnes qui ne sont pas affiliées à la Sécurité sociale française ne sont pas soumises aux prélèvements sociaux, même s'ils résident en France. Pour les personnes affiliées à la Sécurité sociale française, le cas le plus fréquent concerne les personnes qui résident fiscalement en France. Les retraités dont la résidence fiscale n'est pas en France sont soumis à la cotisation sociale d'assurance maladie**<sup>1</sup>** (dite "cotam"), dont le taux varie en fonction la pension servie : 3,2 % sur la retraite de base des salariés et des fonctionnaires**<sup>2</sup>** , 4,2 % sur la retraite complémentaire des salariés et fonctionnaires et 7,1 % sur la retraite de base des travailleurs indépendants **3** .

Les retraités qui résident fiscalement en France et sont affiliés à la Sécurité sociale française sont soumis à quatre prélèvement sociaux (sauf en cas d'exonération) : la contribution sociale généralisée (CSG), la contribution pour le remboursement de la dette sociale (CRDS), la contribution additionnelle de solidarité pour l'autonomie (Casa), et la cotisation d'assurance maladie.

Depuis 2019, il existe quatre taux de CSG différents. Le taux appliqué dépend de la comparaison entre le revenu fiscal de référence et trois seuils : le seuil d'exonération et les seuils d'assujettissement au taux médian et au taux plein. La CSG à taux plein sur les pensions s'élève à 8,3 %. Y sont soumises au taux plein de CSG sur les revenus de remplacement les personnes appartenant à un foyer fiscal dont le revenu fiscal de référence est supérieur au seuil d'assujettissement du taux plein. Les pensions des personnes concernées sont aussi assujetties à la CRDS (au taux de 0,5 %). La loi n° 2018-1213 du 24 décembre

l

**<sup>1</sup>** Cette cotisation est prévue à l'article L. [131-9 du code de la Sécurité sociale.](https://www.legifrance.gouv.fr/codes/article_lc/LEGIARTI000036390317/)

<sup>&</sup>lt;sup>2</sup> Le taux de cette cotisation est précisé à *l'article D. [242-8 du code de la Sécurité sociale.](https://www.legifrance.gouv.fr/codes/article_lc/LEGIARTI000037456300/)* 

**<sup>3</sup>** Le taux de cette cotisation est précisé à l'article D. [621-5 du code de la Sécurité sociale.](https://www.legifrance.gouv.fr/codes/article_lc/LEGIARTI000036679591)

2018 portant mesures d'urgence économiques et sociales a créé une nouvelle tranche de CSG avec un taux dit médian de 6,6 %, à partir du 1er janvier 2019. Un assuré exonéré ou assujetti au taux réduit de 3,8 % ne sera assujetti à un taux supérieur (6,6 % ou 8,3 %) que si ses revenus excèdent au titre de deux années consécutives le plafond d'assujettissement au taux de 3,8 %.

Le taux réduit de la CSG concerne les personnes dont le revenu fiscal de référence est compris entre le seuil d'exonération et le seuil d'assujettissement au taux médian. Ce taux minoré de la CSG s'élève à 3,8 %. Les pensions de ces personnes sont aussi assujetties à la CRDS (au taux de 0,5 %).

Enfin, l'exonération de la CSG (et de la CRDS) concerne les personnes dont les ressources sont inférieures au seuil d'exonération du revenu fiscal de référence (ou qui perçoivent un avantage vieillesse ou invalidité non contributif) ou les personnes domiciliées fiscalement hors de France.

La loi de financement de la Sécurité sociale pour 2013 a instauré la contribution additionnelle de solidarité pour l'autonomie (Casa). Elle s'applique, depuis le 1er avril 2013, aux pensions de retraite, d'invalidité et aux allocations de préretraite. Son taux est de 0,3 %. Les personnes exonérées de CSG ou assujetties au taux réduit sont exonérées de la Casa.

La cotisation d'assurance-maladie ne concerne, pour les retraités affiliés à un régime de Sécurité sociale français, que les pensions versées par les régimes complémentaires; son taux de 1,0 %**<sup>4</sup>** .

#### **Présentation**

l

La table A-Prelev sociaux détaille, pour chacun des 4 prélèvements (CSG, CRDS, Casa, cotisation à l'assurance maladie) le nombre de bénéficiaires en fonction de 4 catégories : exonération, taux réduit, taux médian (à partir de 2019), taux plein. Ces effectifs sont distingués entre retraités de droits directs et retraités de droits dérivés.

Les données par régime commencent en 2017; elles sont toutes issues de l'EACR 2020. Des données tous régimes sont estimées depuis 2012, à partir des EIR et des modèles Ancetre; elles ne portent que sur les taux de CSG.

La table A-Prelev sociaux contient 11 variables :

- 5 variables d'identification (dont le nom commence par une lettre majuscule) : Année, Source, CC, PSoc, Droit ;
- 6 variables de mesure (dont le nom commence par une lettre minuscule) : exonération, txRéduit, txMédian, txPlein, txInconnu, ensemble.

La variable PSoc prend les modalités CSG/CRDS/Casa/Cotisation maladie/Cotisation maladie régime particulier. Cette dernière modalité ne concerne que la CNIEG (CC 0100).

Le graphique ci-dessous représente graphiquement la distribution de ces taux de prélèvements obligatoires fin 2022.

Parmi les retraités de droit direct ayant liquidé à la CNAV fin 2022, 25 % sont exonérés de CSG, 15% bénéficient du taux réduit CSG, 28 % du taux médian de CSG, et 31 % du taux plein.

**<sup>4</sup>** Cette cotisation est prévue à l'article L. [131-2 du code de la Sécurité sociale;](https://www.legifrance.gouv.fr/codes/article_lc/LEGIARTI000042683604) [l'article D.](https://www.legifrance.gouv.fr/codes/article_lc/LEGIARTI000037456300/) 242-8 précise le taux.

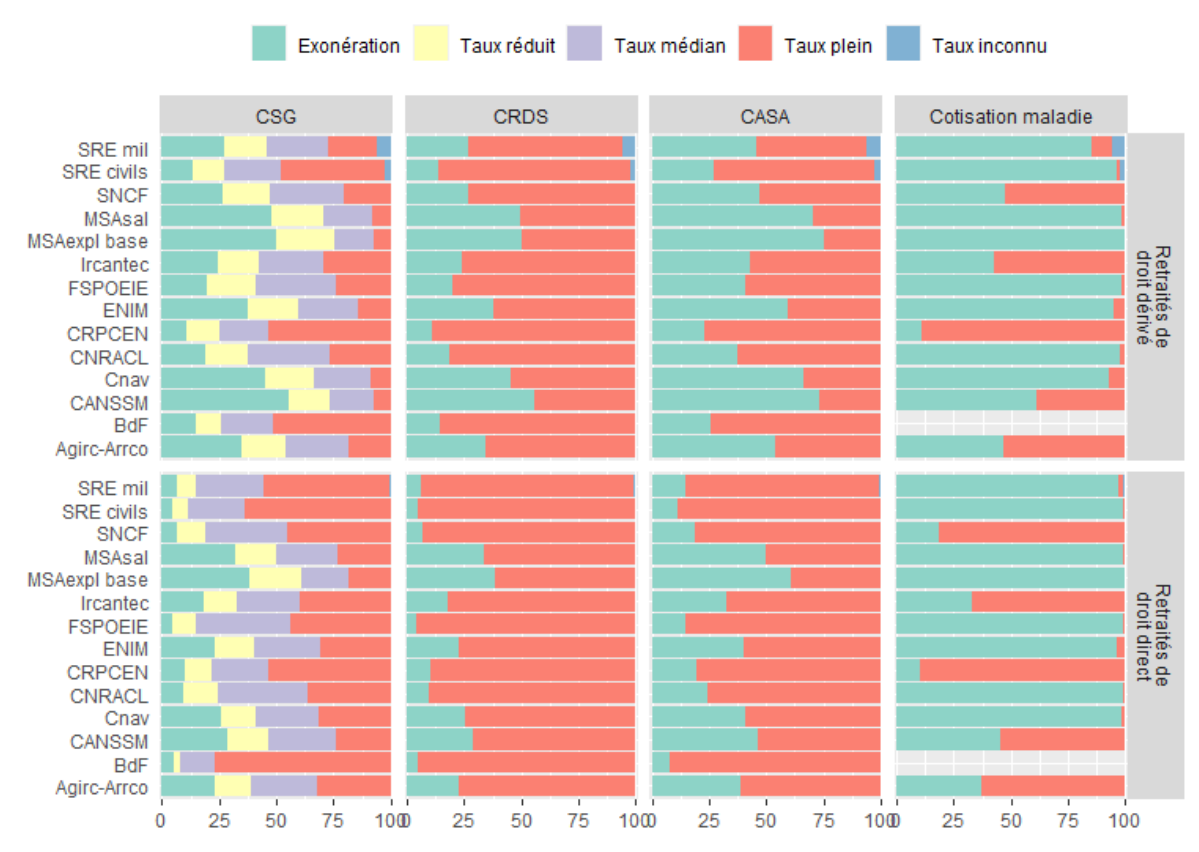

#### Distribution des retraités en fonction du taux

#### **Eléments de volumétrie**

<span id="page-13-0"></span>La table A-Prelev sociaux comprend 654 lignes et 11 colonnes.

## **Table A-Age\_conjoncturel**

Le table A-Age\_conjoncturel contient des données sur l'age conjoncturel de départ en retraite.

En toute rigueur, l'âge moyen de départ à la retraite doit être calculé par génération, la plupart des paramètres de retraite étant définis selon la génération. L'approche par génération s'avère cependant limitée par le fait que l'âge moyen de départ à la retraite ne peut être calculé que lorsque les générations sont entièrement parties à la retraite. Elle nécessite donc un recul temporel important et n'est pas adaptée à un suivi rapide de la montée en charge des réformes. Pour pallier ces contraintes, un indicateur appelé « âge conjoncturel de départ à la retraite » a été retenu. Pour une année donnée, il est égal à l'âge moyen de départ d'une génération fictive qui aurait, à chaque âge fin entre 50 et 70 ans, la même probabilité d'être à la retraite que la génération ayant atteint cet âge fin au cours de l'année d'observation.

Il a également l'avantage de neutraliser l'effet des différences de taille entre générations, contrairement à l'âge moyen des nouveaux retraités de l'année (autre indicateur d'âge possible), dont les évolutions peuvent être biaisées par des effets de structure démographique.

#### **Variables**

La table A-Age\_conjoncturel contient 5 variables : 4 d'identifications et 1 de mesure

- 4 variables d'identification (commencent par une majuscule) :
	- 'Année' ;
	- 'CC' et 'Caisse' ;
	- 'Sexe' : Ensemble/Femmes/Hommes ;
- 1 variable de mesure (commence par une minuscule)
	- 'ageconj' est l'âge conjoncturel de départ.

#### **Exemple d'exploitation**

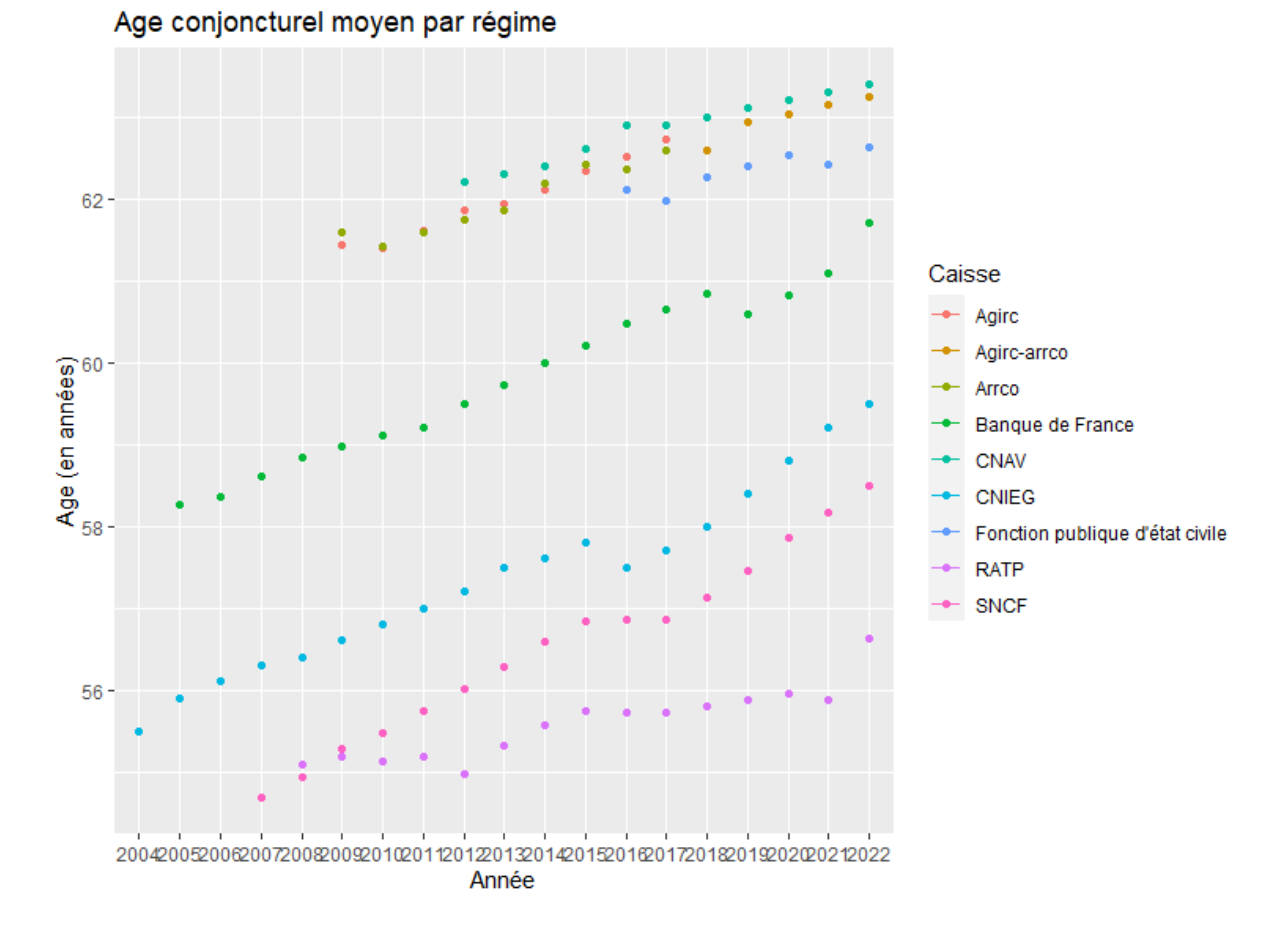

## <span id="page-14-0"></span>**Table B-Liquidants**

#### **Présentation de la table B-Liquidants**

La table B contient des effectifs des liquidants d'un premier droit direct au cours de l'année, par caisse. Les données sont distinguées par sexe, monopensionnés, type de départ et nombre de trimestres. Le niveau de détail renseigné par les régimes privés et les régimes de la fonction publique n'est pas le même.

La table B commence en 2005.

#### **Variables**

La table B contient 11 variables : 10 d'identifications et 1 de mesure

- 10 variables d'identification (commencent par une majuscule) :
	- 'Année' et 'Source' ("EACR 2022", par exemple) ;
	- 'CC' et 'Caisse' ;
	- 'Sexe' : Ensemble/Femmes/Hommes ;
	- 'Polymono' : Ensemble/Lura/Mono/Poly/Poly hors Lura ;
	- 'Taux' : Ensemble/Décote/Surcote/Taux plein ;
- 'Type\_depart' : voir liste des modalités ci-dessous (permet de ventiler les départs pour taux plein) ;
- 'Nb\_trim' : nombre de trimestres de décote ou de surcote ;
- 'Age' : âge à l'entrée en jouissance jusqu'en 2008 inclus et âge atteint au 31/12 à partir de 2009.
- 1 variable de mesure :
	- 'effectif' fournit le nombre de personnes concernées ;

La variable Polymono indique si le retraité est polypensionné, c'est-à-dire s'il a cotisé à au moins deux régimes de retraite de base différents au cours de sa carrière ou s'il a liquidé une pension dans le cadre de la LURA. Le tableau suivant explicite la variable Polymono :

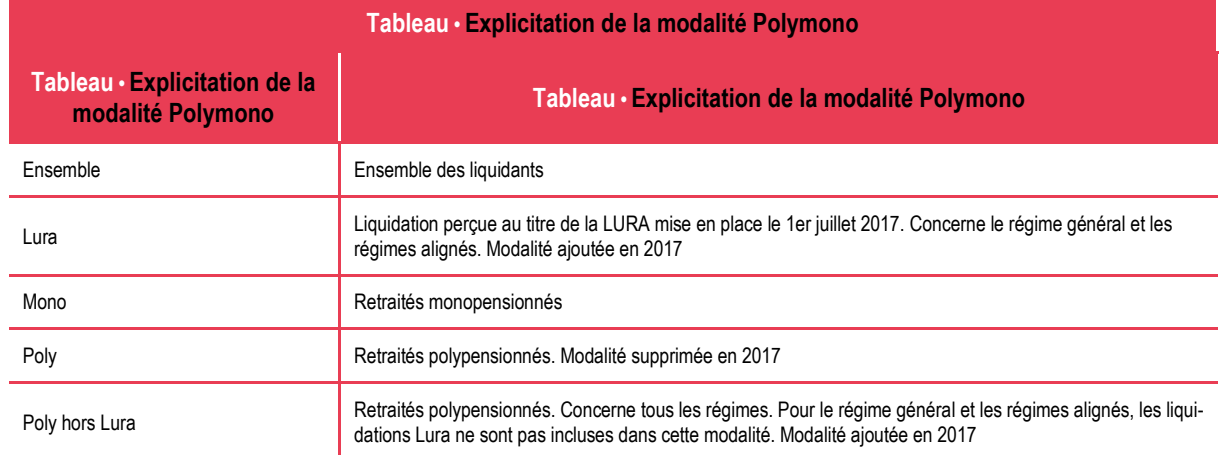

La variable Type\_depart sert notamment à distinguer les types de départ à taux plein. Si la variable Taux est égale à "Ensemble", "Décote" ou "Surcote", alors Type\_départ est égale respectivement à "Ensemble", "Décote" ou "Surcote". Si la variable Taux est égale à "Taux plein" alors la variable Type\_départ peut prendre plusieurs valeurs. Liste des types de départ avec la référence des textes juridiques :

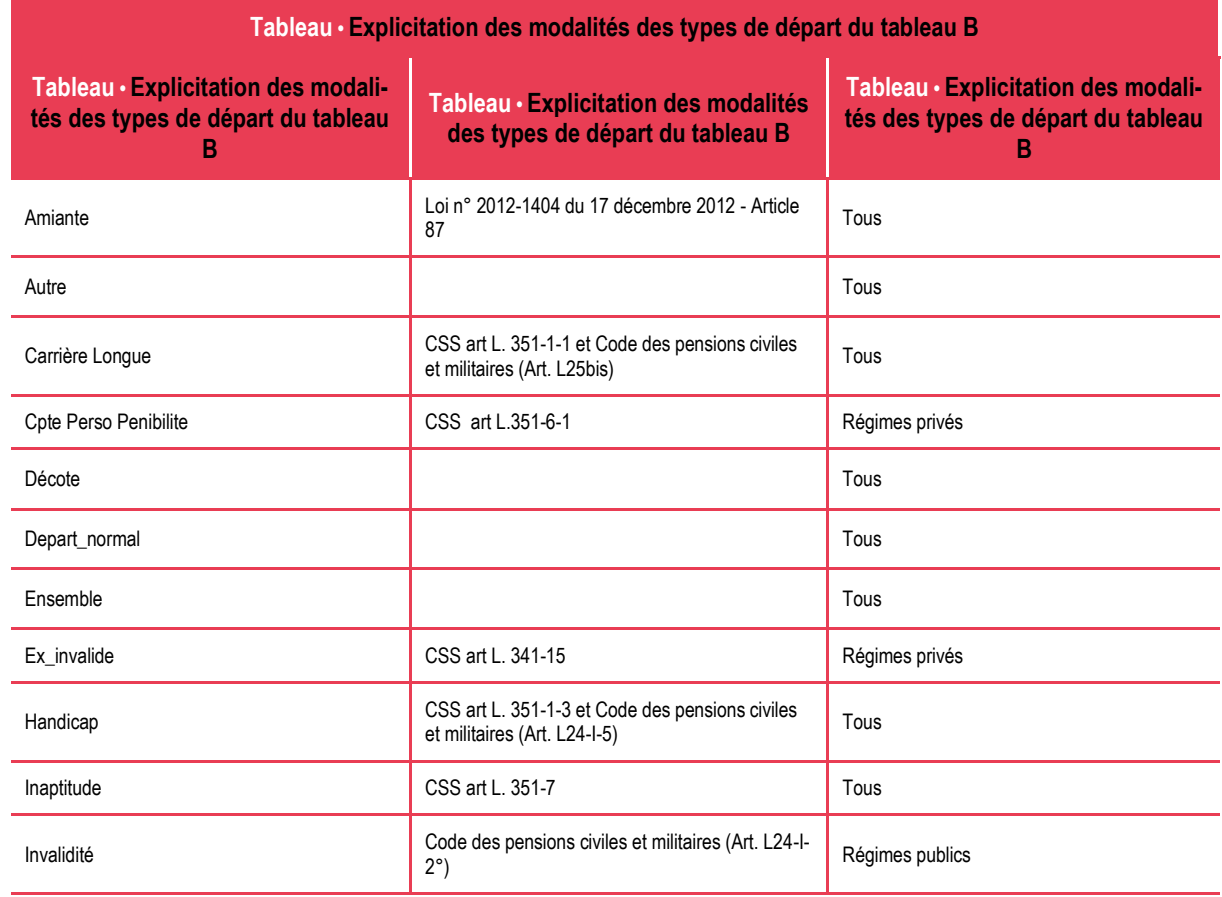

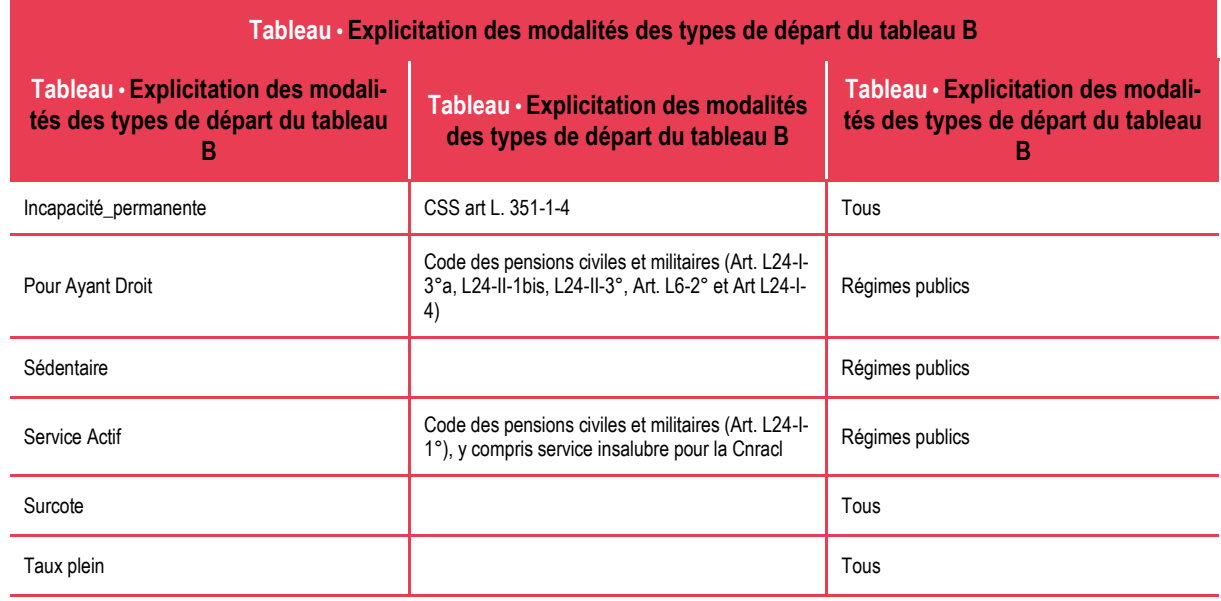

## **Eléments de volumétrie**

La table B comprend 318 251 lignes,11 colonnes, pour 29 régimes.

### **Exemple d'exploitation**

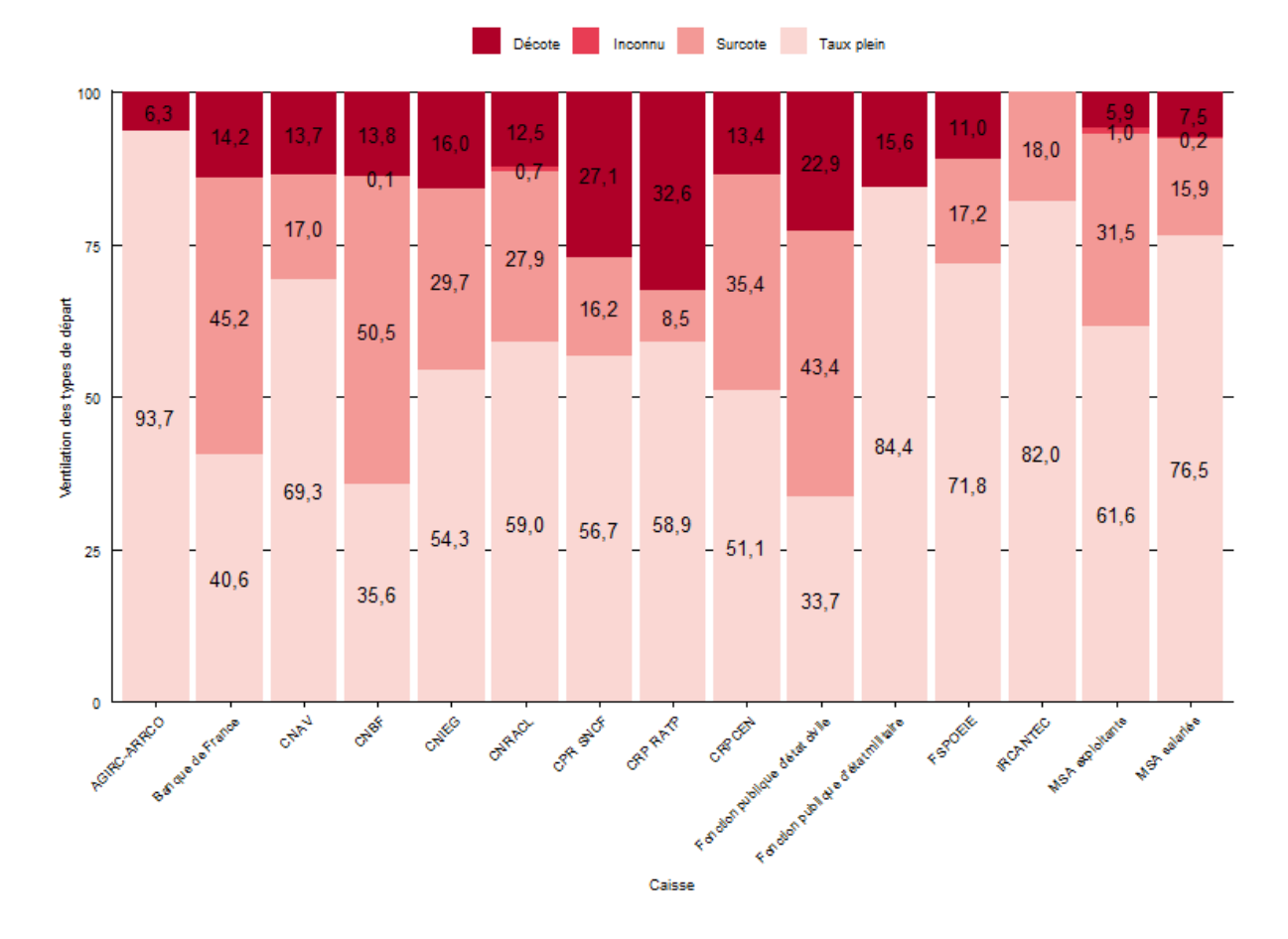

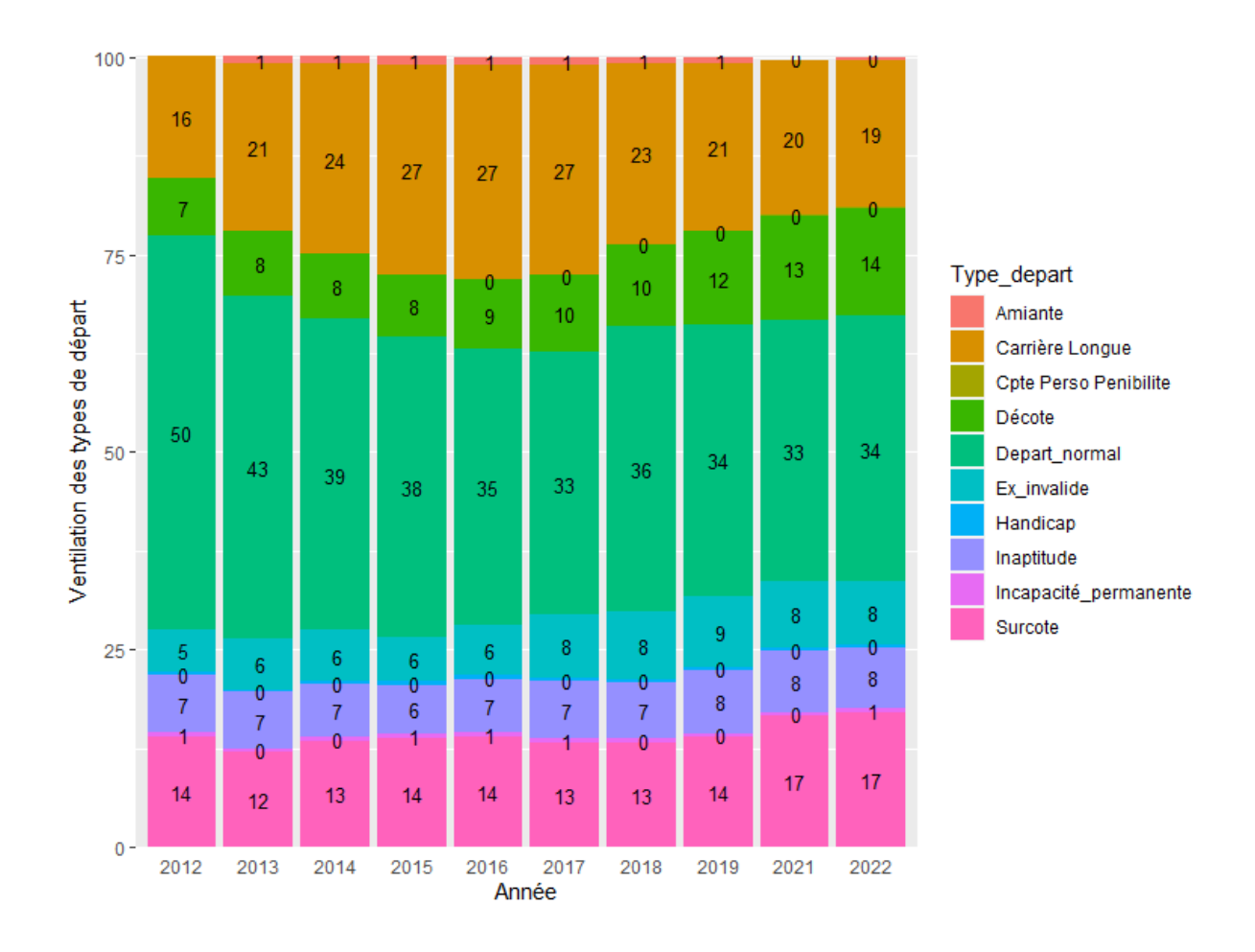

## <span id="page-17-0"></span>**Table C-Droits\_directs**

#### **Présentation**

La table C-Droits\_directs contient le détail du tableau A-cadrage pour les droits directs, distingués en fonction du sexe, de la zone de naissance (France/Étranger) et de l'âge au 31 décembre. Ainsi, cette table comporte les retraités au sens économique (donc y compris invalides de la fonction publique ayant atteint l'AOD).

Des contrôles de cohérence sont effectués avec le tableau A-cadrage.

#### **Variables**

La table C contient 16 variables : 11 d'identifications et 5 de mesure

- 11 variables d'identification (commencent par une majuscule) :
	- 'Année' et 'Source' ("EACR 2022", par exemple) ;
	- 'CC' et 'Caisse' ;
	- 'Sexe' : Ensemble/Femmes/Hommes ;
	- 'Naiss' indique le lieu de naissance : Ensemble/France/Etranger ;
	- 'Champ' renseigne sur le champ; cette variable ne prend que deux modalités dans la table C : ddir ou nl\_ddir pour les nouveaux liquidants (non décédés au cours de l'année) ;
	- 'Liq' est une indicatrice sur la Lura (voir table A) et 'StatutSNCF' permet d'indiquer le type de pension pour la SNCF ;
	- 'AgeQuin' et 'Age' : AgeQuin est la tranche d'âge, et Age l'âge en fin d'année.
- 5 variables de mesure (commencent par une minuscule)
	- 'effectifs' ;
	- 'm1' est l'avantage principal moyen de droit direct ;
	- 'mont' est la pension totale moyenne ;
	- 'ageliq' est l'âge de liquidation moyen ;
	- 'eqcc' sont les effectifs en équivalent carrières complètes.

#### **Effectifs en équivalent carrière complète**

Les effectifs en équivalent carrière complète (EQCC) consistent à compter les retraités au pro rata de leur carrière (en tant qu'assuré) dans le régime. Concrètement, chaque retraité est pondéré par son coefficient de proratisation dans le régime. Ainsi, une personne qui a effectué une carrière complète dans un régime, au sens d'un coefficient de proratisation unitaire dans le régime, compte pour un retraité dans ce régime. En revanche, une personne née en 1950 qui a validé 100 trimestres au régime général, compte pour 100/162 (environ 62 %).

#### **Exemple d'exploitation**

La table C-Droits directs permet de suivre la pension moyenne à un âge donné, au fil des générations, par régime.

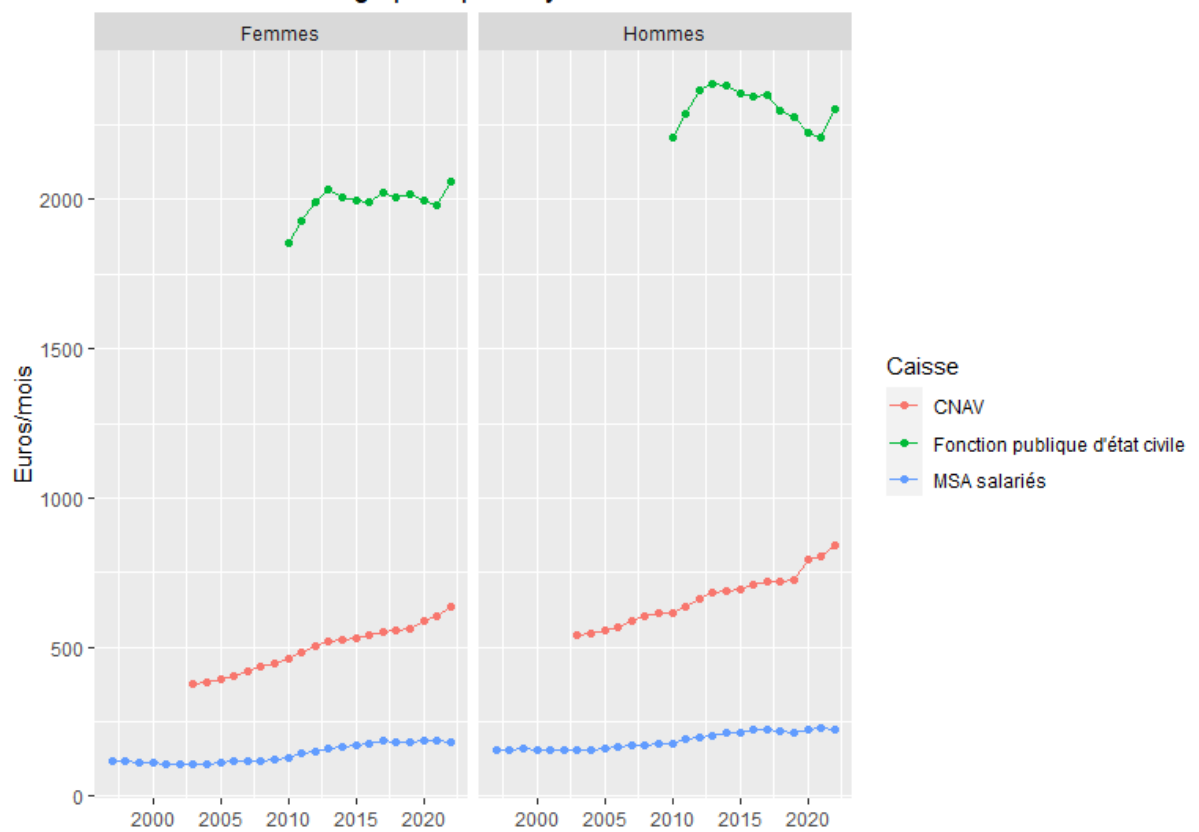

Evolution de l'avantage principal moyen de droit direct à 70 ans

#### **Eléments de volumétrie**

La table C contient 161 385 lignes, pour 34 régimes.

#### Années disponibles dans la table C, par régime

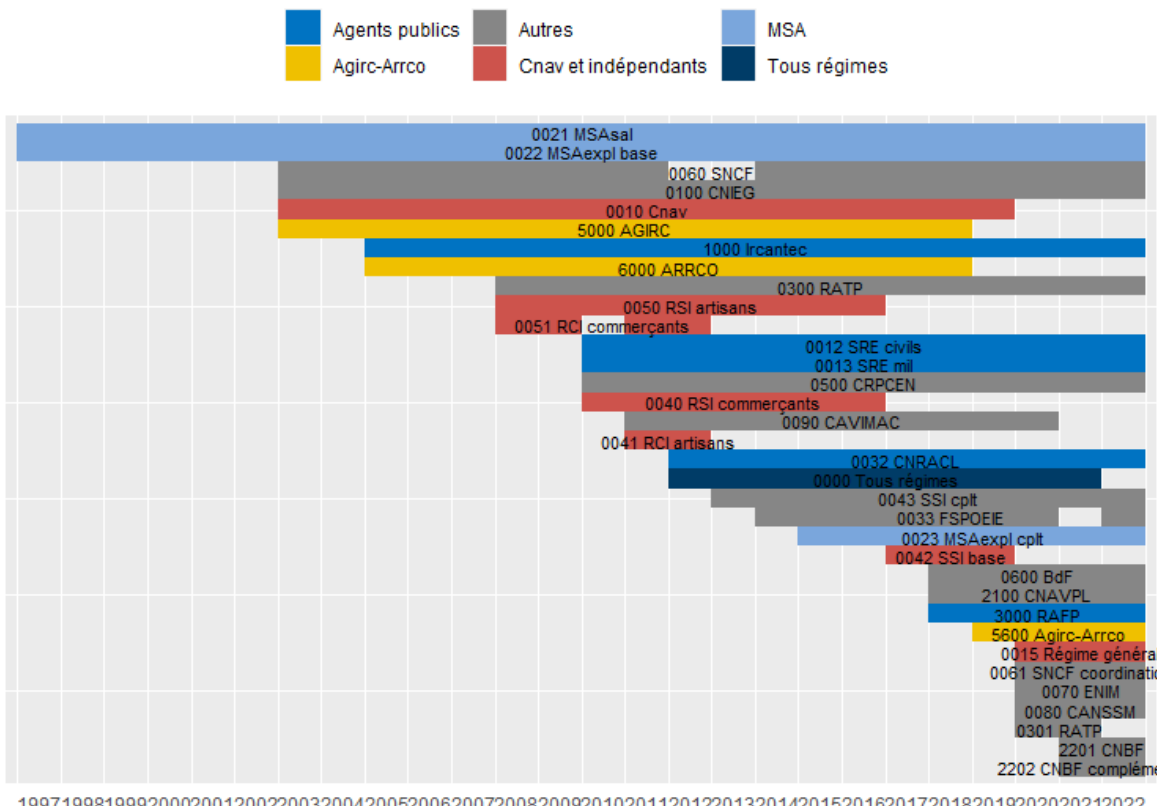

19971998199920002001200220032004200520062007200820092010201120122013201420152016201720182019202020212022 Années

## <span id="page-19-0"></span>**Table D-Droits\_dérivés**

#### **Présentation**

La table D-Droits\_dérivés contient le détail du tableau A-cadrage pour les droits dérivés, distingués en fonction du sexe et de l'âge au 31 décembre.

Des contrôles de cohérence sont effectués avec le tableau A-cadrage.

#### **Variables**

La table D contient 12 variables : 9 d'identifications et 3 de mesure

- 9 variables d'identification (commencent par une majuscule) :
	- 'Année' et 'Source' ("EACR 2022", par exemple) ;
	- 'CC' et 'Caisse' ;
	- 'Sexe' : Ensemble/Femmes/Hommes ;
	- 'Champ' renseigne sur le champ; cette variable prend quatre modalités dans la table D : ddert (stock de droit dérivé), dders (stock de droit dérivé sans droit direct) et nl ddert, nl dders pour les nouveaux liquidants (non décédés au cours de l'année) ;
	- 'Liq' est une indicatrice sur la Lura (voir table A) ;
	- 'AgeQuin' et 'Age' : AgeQuin est la tranche d'âge. La variable est l'âge à l'entrée en jouissance jusqu'en 2008 inclus et l'âge atteint au 31/12 à partir de 2009.
- 3 variables de mesure (commencent par une minuscule)
- 'effectifs' ;
- 'm2' est l'avantage moyen de droit dérivé ;
- 'mont' est la pension totale moyenne.

#### **Eléments de volumétrie**

La table D contient 61 328 lignes, pour 30 régimes.

#### **Spécificités par régime**

Comme pour le tableau A-cadrage, à l'Agirc-Arrco, la variable 'mont' ne contient pas la pension totale, mais seulement la pension de droit dérivé (avec ses majorations).

## **Exemple d'exploitation**

La table D permet de suivre la pension moyenne à un âge donné, au fil des générations, par régime.

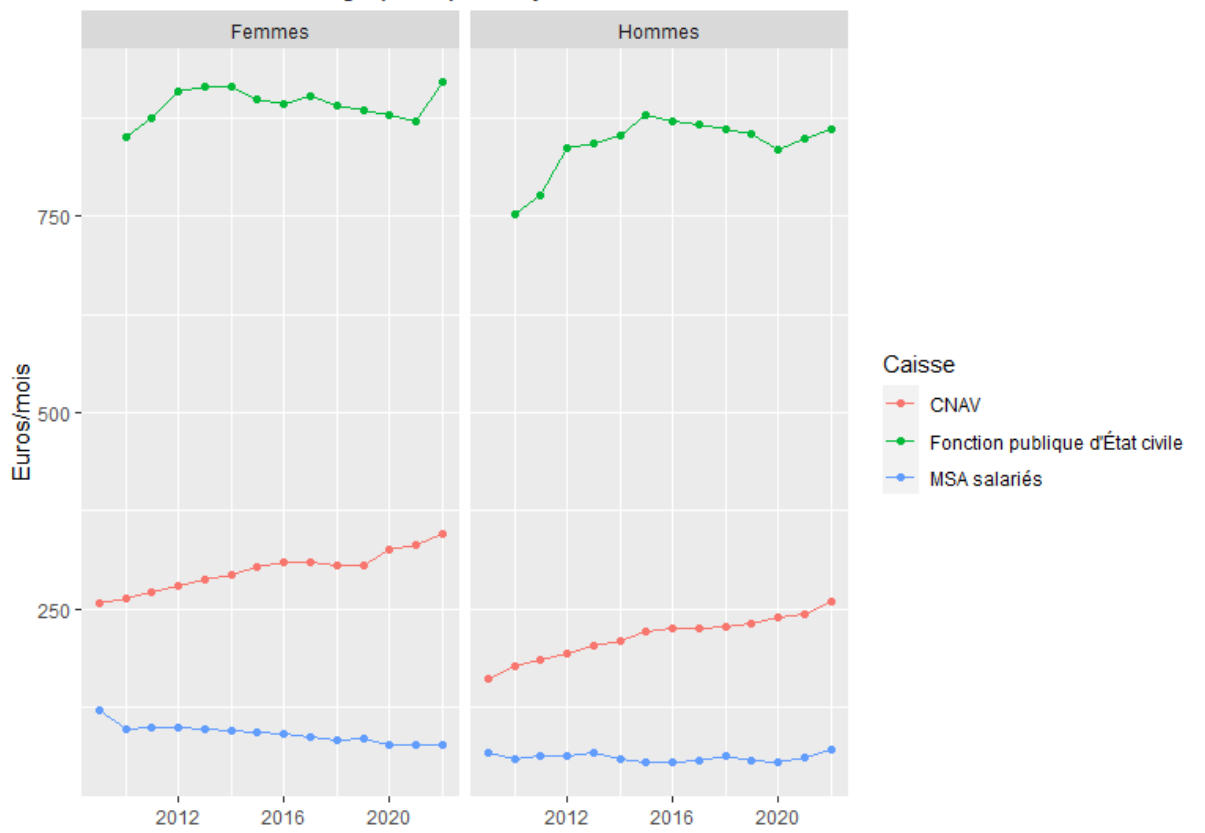

Evolution de l'avantage principal moyen de droit dérivé à 70 ans

#### Années disponibles dans la table D, par régime

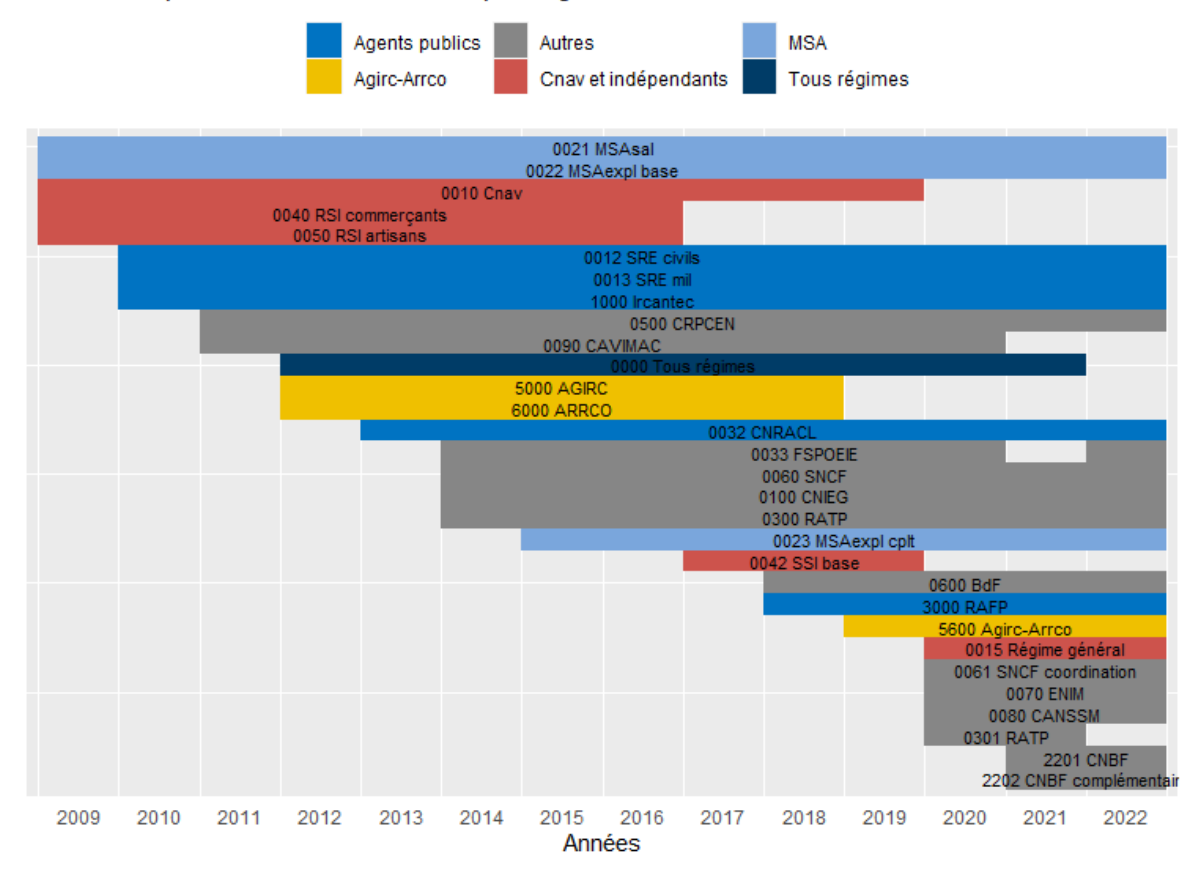

## <span id="page-21-0"></span>**Table E-Minima**

#### **Présentation de la table E-Minima**

La table E-Minima contient les effectifs et montants des bénéficiaires du minimum contributif (mico), du minimum garanti (miga) ou de la pension minimale de référence (pmr) versée par la MSA. Les données sont ventilées par sexe et nombre de trimestres et correspondent au flux par année.

Cette table est renseignée par les régimes CNAV, MSA, FPE civile et militaire et CNRACL. La table E commence en 2006.

#### **Variables**

La table E contient 9 variables : 7 d'identifications et 2 de mesure

- 7 variables d'identification (commencent par une majuscule) :
	- 'Année' et 'Source' ("EACR 2022", par exemple) ;
	- 'CC' et 'Caisse' ;
	- 'Sexe' : Ensemble/Femmes/Hommes ;
	- 'Type' renseigne sur le type de minimum (mico/miga/pmr). Pour le mico, il est précisé si le minimum est traité ou non traité et s'il est servi ou non servi ;
	- 'Nb\_trim' : nombre des trimestres de service effectif et de bonification entrant en ligne de compte dans le calcul du minimum garanti.
- 2 variables de mesure (commencent par une minuscule)
	- 'effectifs' : le flux de personnes concernées ;

'm1' est l'avantage principal moyen de droit direct ;

#### **Spécificités**

Une année peut apparaître plusieurs fois car lors de chaque vague de l'enquête, on demande aux caisses de renseigner le tableau depuis 2012 afin de récupérer les dossiers en retard de traitement. Pour obtenir les informations les plus récentes, il faut donc regarder l'EACR la plus récente.

Depuis 2020, la CNAV ne peut plus fournir la distinction entre traités et non traités.

#### **Éléments de volumétrie**

La table E contient 16 463 lignes, pour 7 régimes.

#### **Exemple d'exploitation**

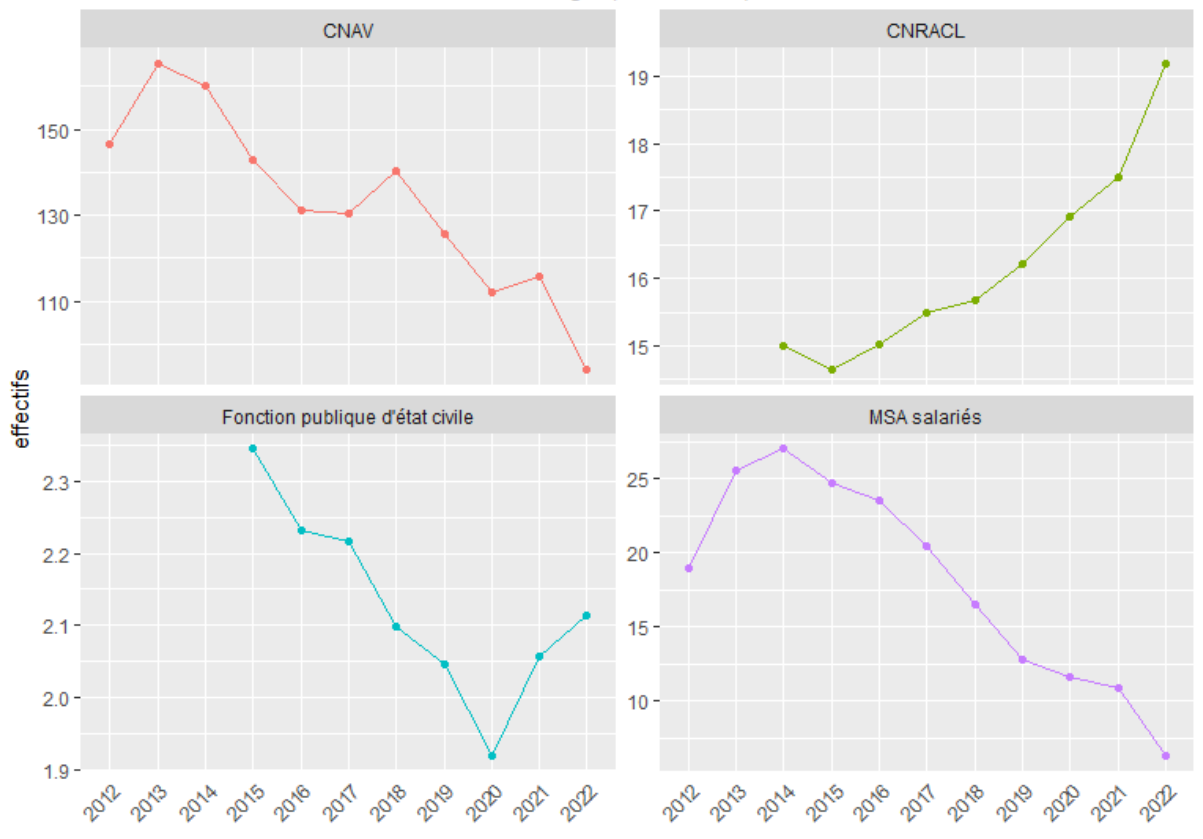

Evolution des effectifs du mico et du miga (en milliers)

## <span id="page-22-0"></span>**Table G-Cumul**

#### **Présentation de la table Cumul**

La table G-Cumul contient les effectifs des personnes en cumul emploi-retraite et en retraite progressive. Les données sont ventilées par sexe et âge. Il s'agit de cumul intra-régime uniquement. La table G commence en 2008.

#### **Variables**

La table G contient 8 variables : 7 d'identifications et 1 de mesure

- 7 variables d'identification (commencent par une majuscule) :
	- 'Année' et 'Source' ("EACR 2022", par exemple) ;
	- 'CC' et 'Caisse' ;
	- 'Sexe' : Ensemble/Femmes/Hommes ;
	- 'Type' : emploi\_retraite/retraite\_progressive/retraite\_progressive\_rga. La modalité retraite\_progressive rga correspond à l'effectif de bénéficiaires de la retraite progressive ayant aussi cotisé dans un régime aligné ;
	- 'Age'.
- 1 variable de mesure (commencent par une minuscule)
	- 'effectifs'.

#### **Éléments de volumétrie**

La table G contient 7 550 lignes, pour 14 régimes.

#### **Exemple d'exploitation**

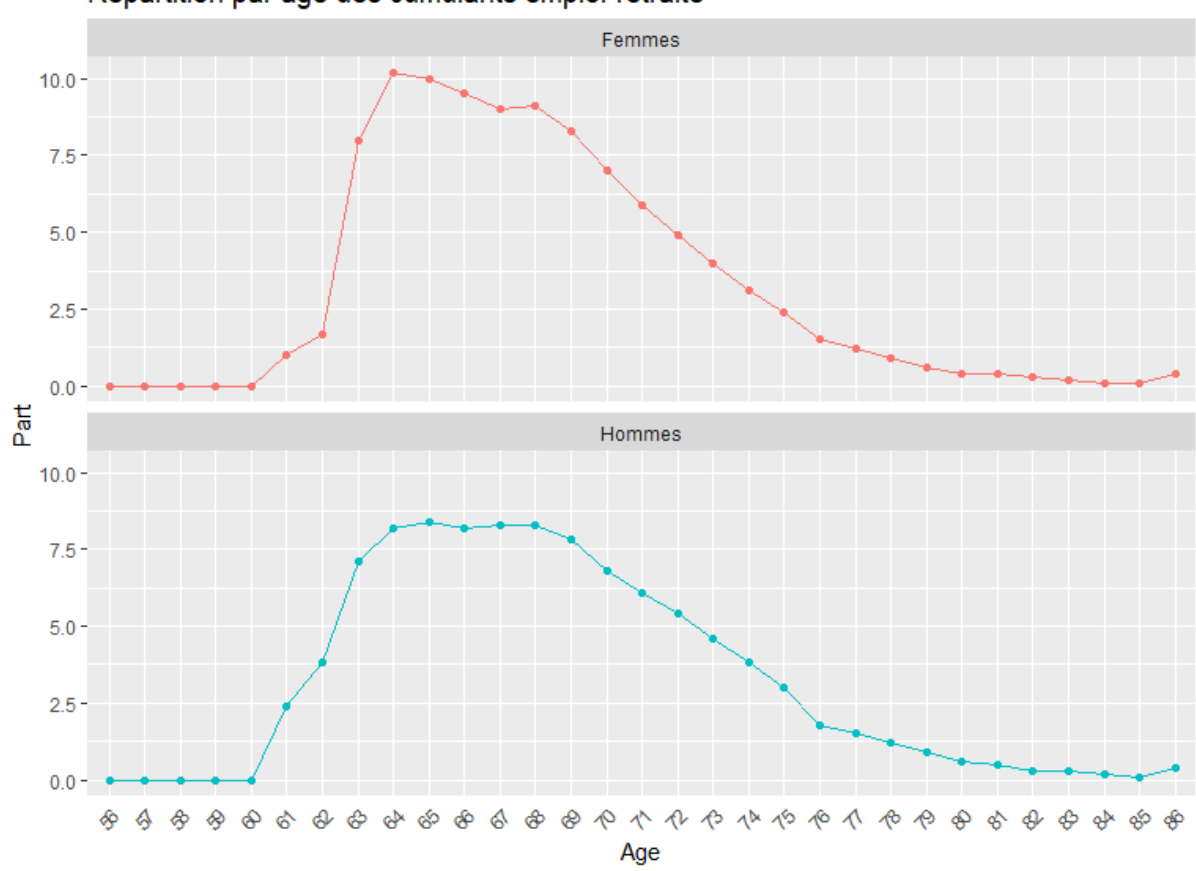

#### Répartition par âge des cumulants emploi-retraite

## <span id="page-23-0"></span>**Table H-Conditions\_liq**

#### **Présentation de la table H-Conditions\_liq**

La table H-Conditions\_liq contient les effectifs et montants du stock de retraités selon les conditions de liquidation. Les données sont ventilées par sexe et âge. La table H commence en 2010.

## **Variables**

La table H contient 9 variables : 7 d'identifications et 2 de mesure

- 7 variables d'identification (commencent par une majuscule) :
	- 'Année' et 'Source' ("EACR 2022", par exemple) ;
	- 'CC' et 'Caisse' ;
	- 'Sexe' : Ensemble/Femmes/Hommes ;
	- 'Type' : voir liste des modalités ci-dessous ;
	- 'Age'.
- 2 variables de mesure (commencent par une minuscule)
	- 'effectifs' ;
	- 'm1' est l'avantage principal moyen de droit direct.

La variable Type comprend les conditions de liquidations suivantes :

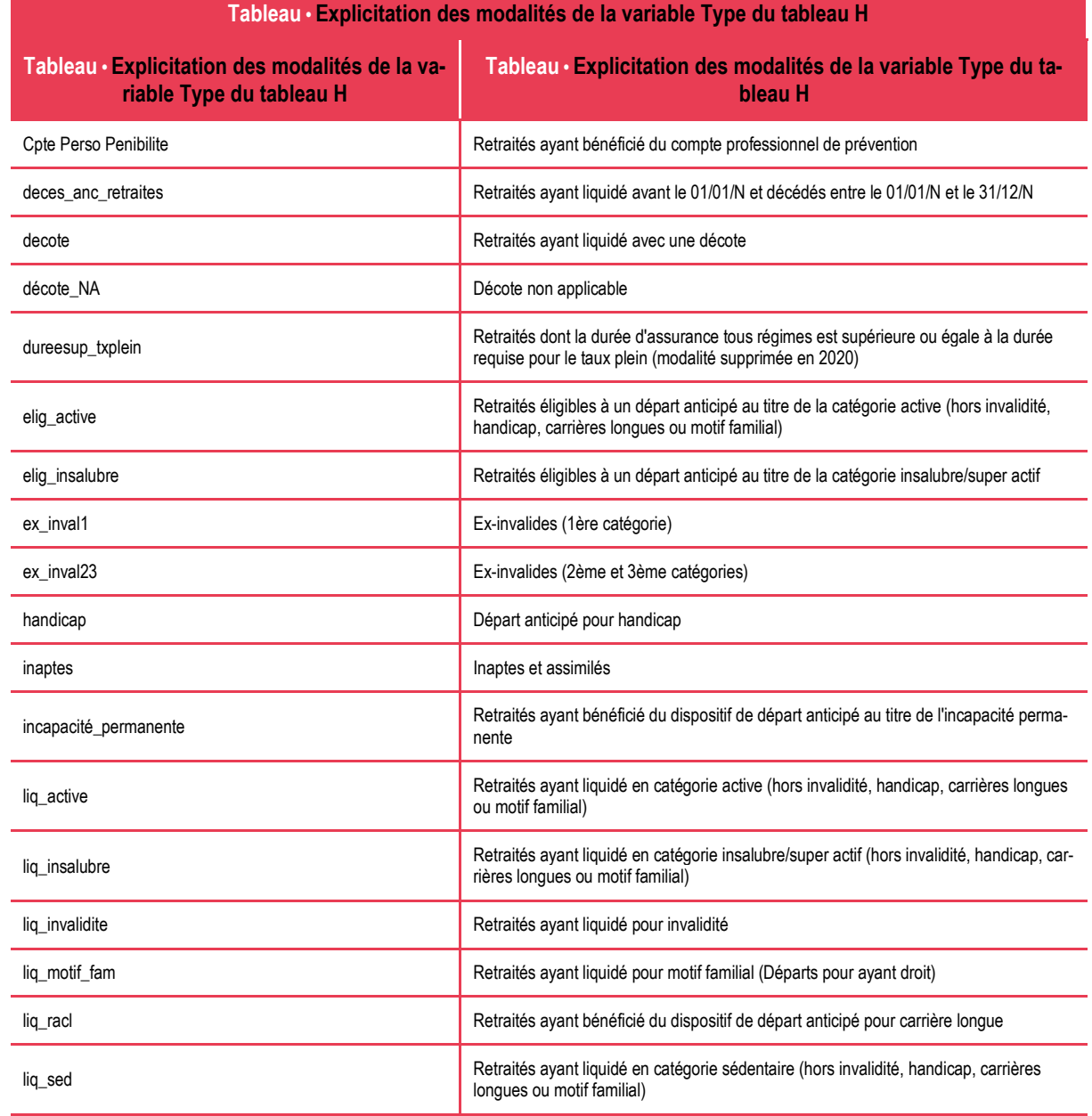

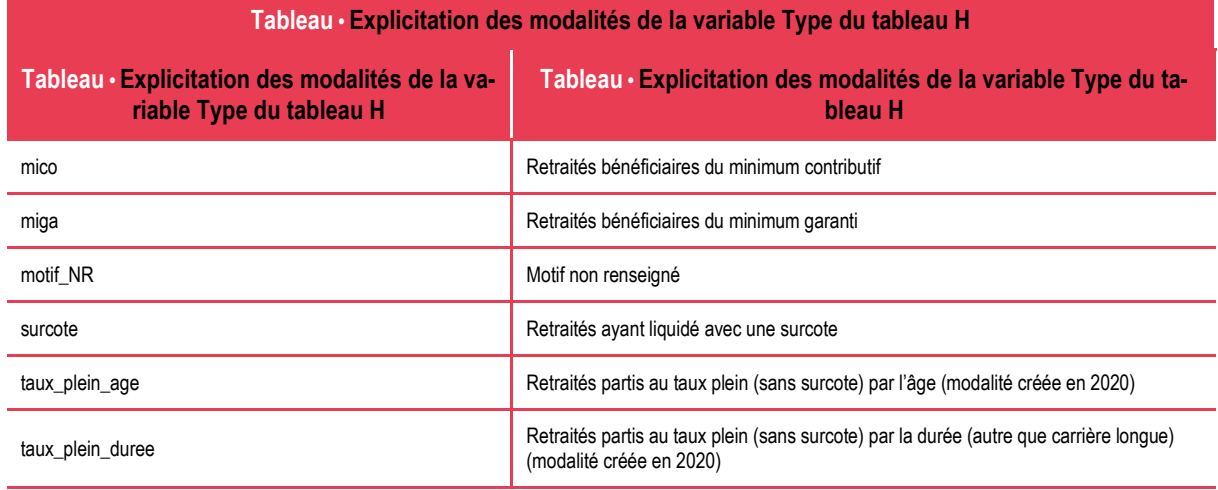

Toutes ces modalités ne forment pas une partition des types de départ mais se recoupent. Il y a en fait les partitions suivantes

## *Partition 1 fonction publique : partition par motif*

Le total des départs se ventile en 8 motifs :

- 1. départ pour invalidité (lig invalidite)
- 2. départ pour carrière longue (liq racl)
- 3. départ anticipé pour handicap (handicap)
- 4. départ anticipé pour motif familial (liq\_motif\_fam)
- 5. départ en catégorie active, hors motifs déjà cités (liq\_active)
- 6. départ en catégorie sédentaire, hors motifs déjà cités (liq\_sed)
- 7. départ en catégorie super-actif ou insalubre, hors motifs déjà cités (liq\_insalubre)
- 8. motifs non renseignés (motif NR)

#### *Partition 2 fonction publique : partition par types de départ pour coller au régime général*

Le total des départs se ventile en 8 types :

- 1. départ avec décote (decote)
- 2. départ avec décote non applicable (décote\_NA)
- 3. départ avec surcote (surcote)
- 4. départ pour taux plein au titre de la durée (taux\_plein\_duree)**<sup>5</sup>**
- 5. départ pour taux plein au titre de l'âge (taux\_plein\_age)**<sup>6</sup>**
- 6. départ pour carrière longue (liq\_racl)
- 7. départ anticipé pour handicap (handicap)
- 8. départ anticipé pour motif familial (liq\_motif\_fam)

#### *Partition 3 régimes privés : partition par types de départ (valable à partir de l'année 2020)*

Le total des départs se ventile en 10 types :

l

**<sup>5</sup>** Cette modalité a été créée en 2020 afin d'assurer la partition de l'ensemble. Avant cette année, cette modalité est à calculer à partir d'une modalité beaucoup plus générale (dureesup\_txplein) qui n'assure pas la partition.

- 1. départ en tant qu'inaptes et assimilés (inaptes)
- 2. départ en tant qu'ex-invalides de catégorie 1 (ex inval1)
- 3. départ en tant qu'ex-invalides de catégorie 2 ou 3 (ex\_inval23)
- 4. départ avec décote (decote)
- 5. départ avec surcote (surcote)
- 6. départ pour taux plein au titre de la durée (taux\_plein\_duree)
- 7. départ pour taux plein au titre de l'âge (taux\_plein\_age)
- 8. départ pour carrière longue (lig\_racl)
- 9. départ anticipé au titre de l'incapacité permanente (incapacite permanente)
- 10. départ anticipé au titre du compte professionnel de prévention (Cpte Perso Penibilite)

Pour les assurés éligibles à plusieurs motifs d'obtention du taux plein, le motif retenu est déterminé dans l'ordre de priorité suivant : ex-invalidité, inaptitude, durée (hors carrières longues et hors surcote) et enfin âge.

*Remarque* : Attention car, si en théorie ces partitions sont censées être respectées, les données fournies et diffusées ici ne sommes pas selon les partitions voulues. Il faut alors adopter un calcul de déduction en soldant sur la dernière modalité (le départ à taux plein par âge), c'est ce qui est fait par exemple dans la fiche 17 du panorama Retraites. La partition 3 relative aux régimes privés n'est possible qu'à partir de l'année 2020. Le tableau H ne fournit pas une partition de l'ensemble pour les années antérieures à 2020 : pour obtenir une partition en 2019 et avant, il faut ne sélectionner que les catégories spécifiques du tableau H (hors mico, miga et dureesup\_txplein) et recalculer un solde par écart avec le total du tableau C.

#### *Autres modalités*

Les modalités miga, mico, elig\_active, elig\_insalubre n'ont pas vocation à s'inscrire dans ces partitions.

#### **Eléments de volumétrie**

La table H contient 81 468 lignes, pour 13 régimes.

#### **Exemple d'exploitation**

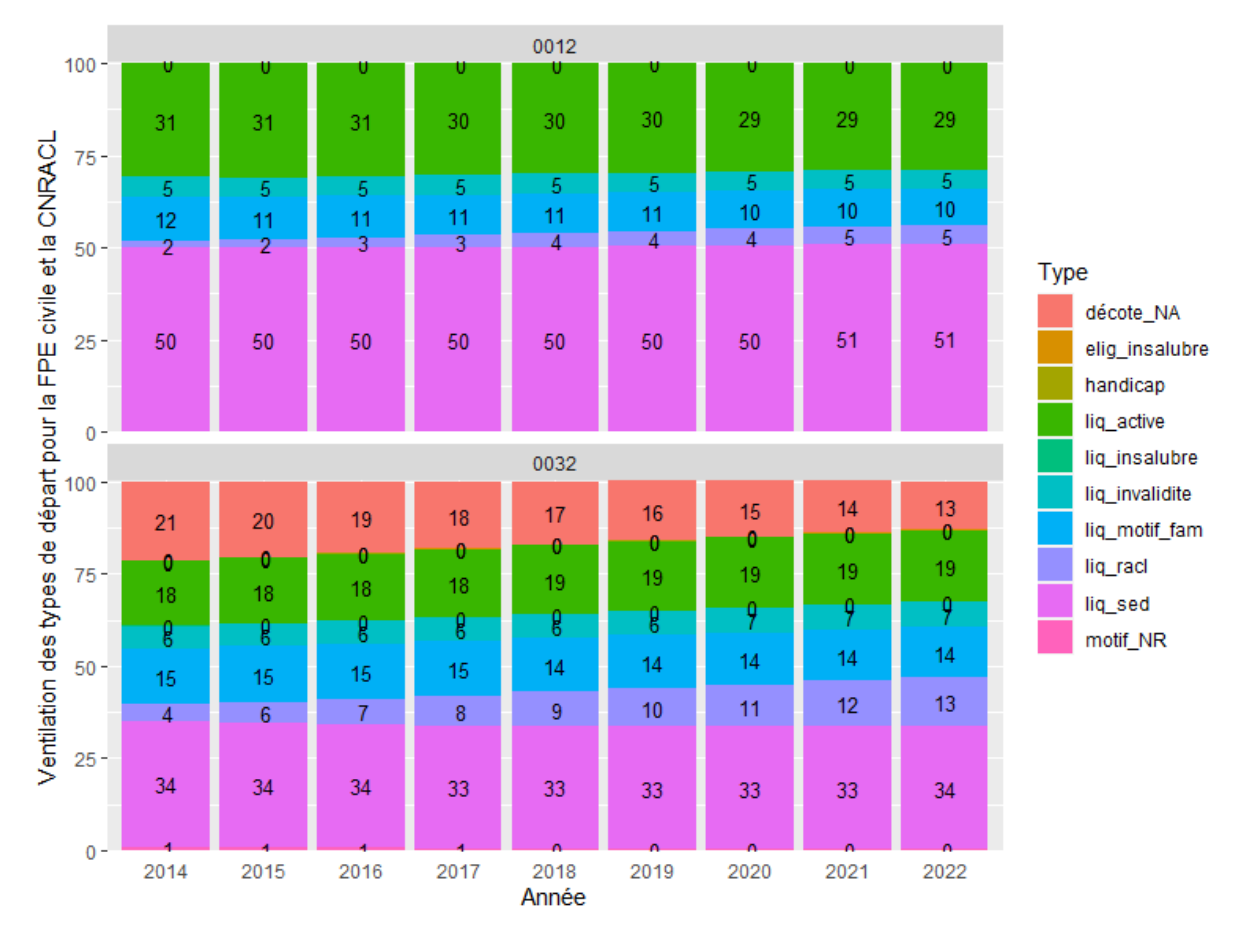

## <span id="page-27-0"></span>**Table Coeff Agirc-Arrco**

#### **Présentation de la table Coeff Agirc-Arrco**

La table Coeff Agirc-Arrco contient les effectifs et montants des retraités de l'Agirc-Arrco concernés par l'application des coefficients temporaires mis en place en 2019. Les données sont ventilées par sexe et âge. La table H commence en 2019.

#### **Variables**

La table Coeff Agirc-Arrco contient 7 variables : 5 d'identifications et 2 de mesure

- 7 variables d'identification (commencent par une majuscule) :
	- 'Année' ;
	- 'Sexe' : Ensemble/Femmes/Hommes ;
	- 'Champ' : ddir (droit direct)/nl\_ddir (nouveaux liquidants de droit direct);
	- 'Type' : voir liste des modalités ci-dessous ;
	- 'Age'.
	- 2 variables de mesure (commencent par une minuscule)
		- 'effectifs' ;
			- 'm1' est l'avantage principal moyen de droit direct.

La variable Type comprend les conditions de liquidations suivantes :

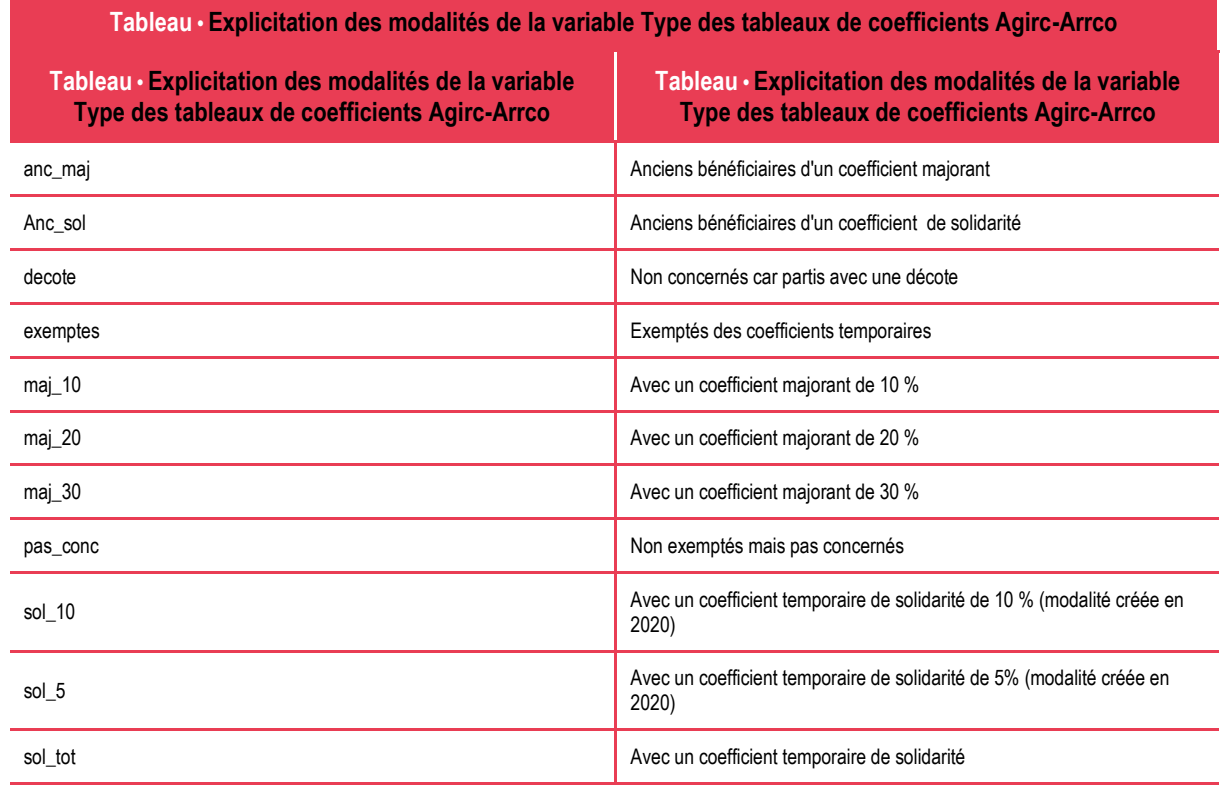

### **Eléments de volumétrie**

La table des coefficients Agirc-Arrco contient 1 775 lignes.

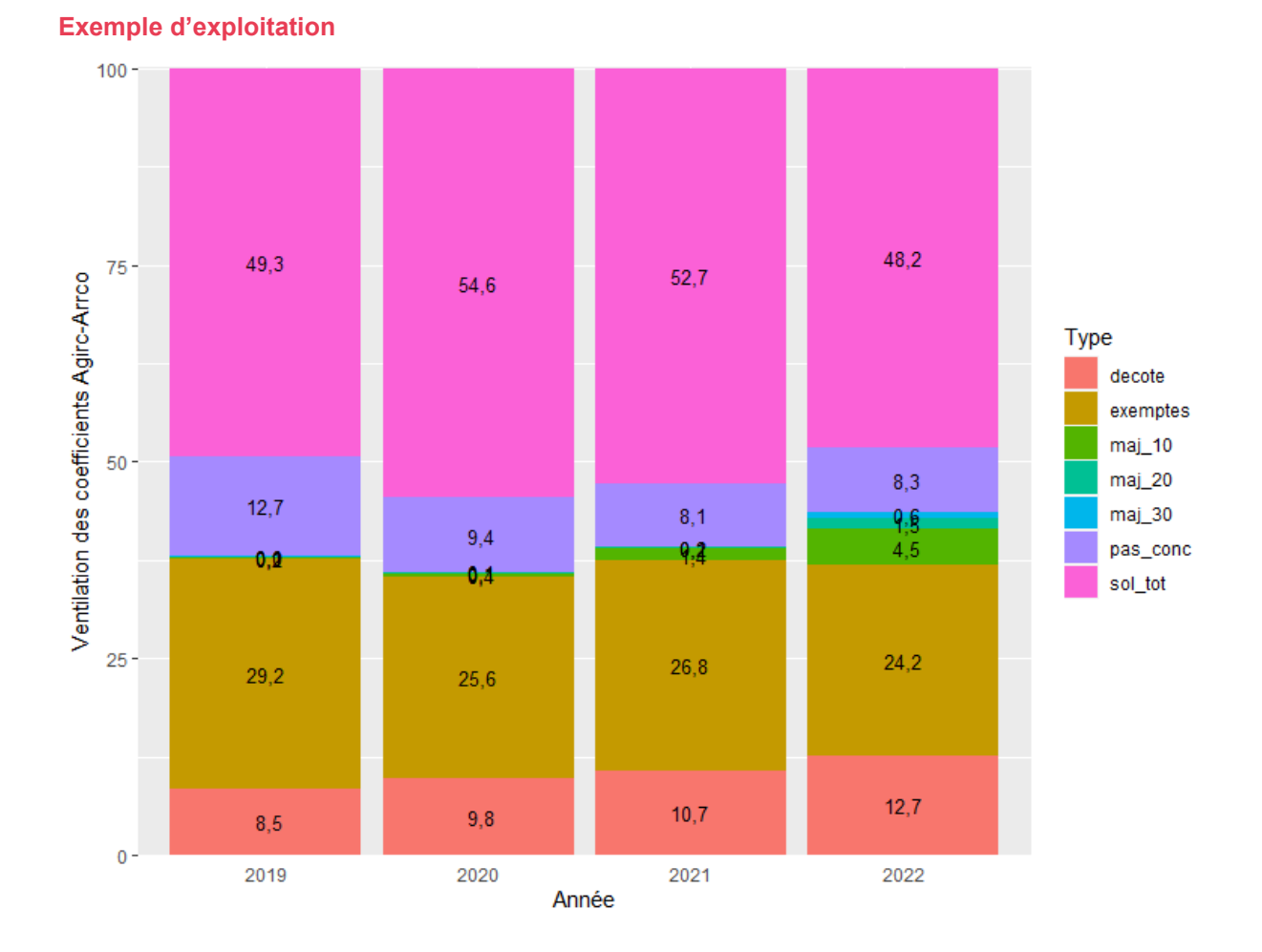

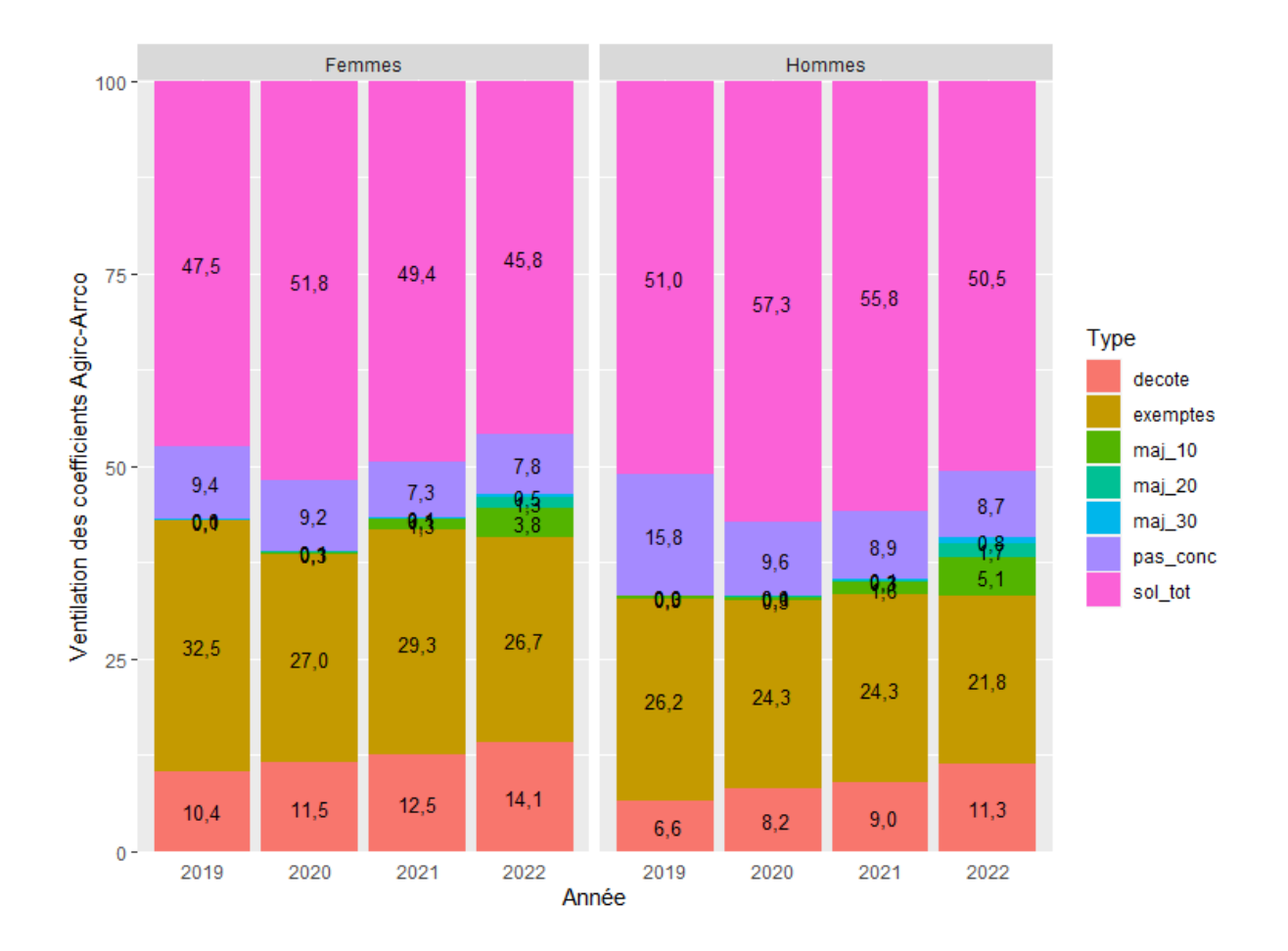

## <span id="page-30-0"></span>**Table I-Invalidité**

#### **Présentation**

La table I-Invalidité contient des données sur les bénéficiaires de pensions d'invalidité, par régime. Les données sont détaillées par sexe, et type de droit.

Au régime général, c'est la Caisse nationale d'assurance maladie (Cnam) qui verse les pensions d'invalidité.

Le tableau I distingue le stock de bénéficiaires au 31 décembre, du flux de bénéficiaires au cours d'une année (variable 'Champ\_FluxStock'). Depuis 2020, le tableau I contient une colonne relative aux bénéficiaires de la majoration pour tierce personne.

#### **Variables**

La table I comprend 12 variables :

- 10 variables identifiant de façon unique chaque ligne :
	- 'Année' : l'année, sous forme d'entiers, de 2010 à 2022 ;
	- 'Source' : la source des données, c'est-à-dire le millésime d'EACR ;
	- 'CC' et 'Caisse' décrivent le régime concerné ;
	- 'Sexe' prend les modalités Ensemble/Femmes/Hommes ;
	- 'Champ' précise le champ en terme de personnes : retraités de droit direct (Champ='ddir'), etc. (voir infra);
	- 'AgeQuin' et 'Age' : AgeQuin est la tranche d'âge, et Age l'âge en fin d'année.
	- 'Champ\_FluxStock' : précise le champ en terme de quantité mesurée
- 'Type\_montant' : précise le champ en terme de montant (voir tableau ci-dessous)
- 2 variables de mesure :
	- 'effectifs' fournit le nombre de personnes concernées ;
	- 'montant' est le montant moyen de la pension d'invalidité ;

La casse permet de distinguer facilement les variables identifiantes des variables de mesure : le nom des variables identifiantes commence par une majuscule tandis que celui des variables de mesure commence par une minuscule.

Le régime de l'invalidité n'est pas unifié entre régimes. Ainsi, au régime général, les personnes reconnues comme invalides sont classées en trois catégories (voir fiche 24 du panorama *Les retraités et les retraites*), tandis que, dans les régimes de la fonction publique, cette distinction n'existe pas.

Ainsi, formellement :

- Dans les régimes de la fonction publique : autres = ddir
- Dans les autres régimes ddir = cat1 + cat2 + cat3 + autres

Le tableau suivant explicite les différentes modalités de la variable de champ ainsi que les montants associés à ces champs (variable *Type\_Montant*) :

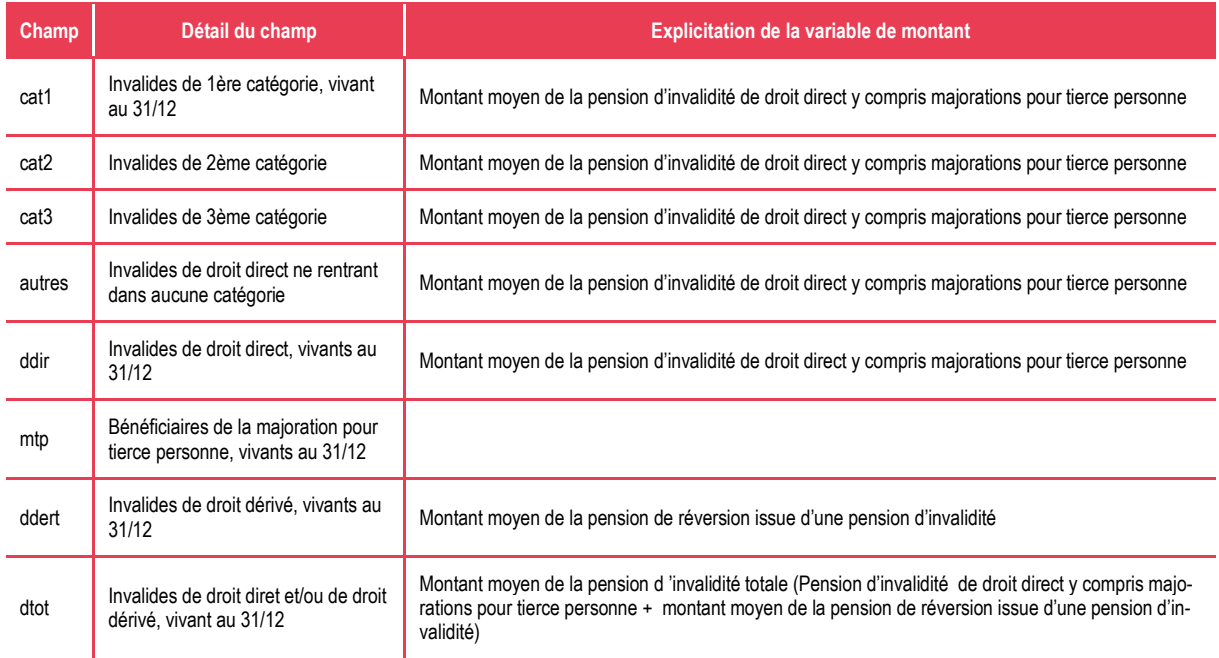

#### **Eléments de volumétrie**

La table I contient 170 393 lignes, pour 19 régimes.

#### **Exemple d'exploitation**

Invalides de droit direct à la Cnam, à la MSA et à la CNIEG.

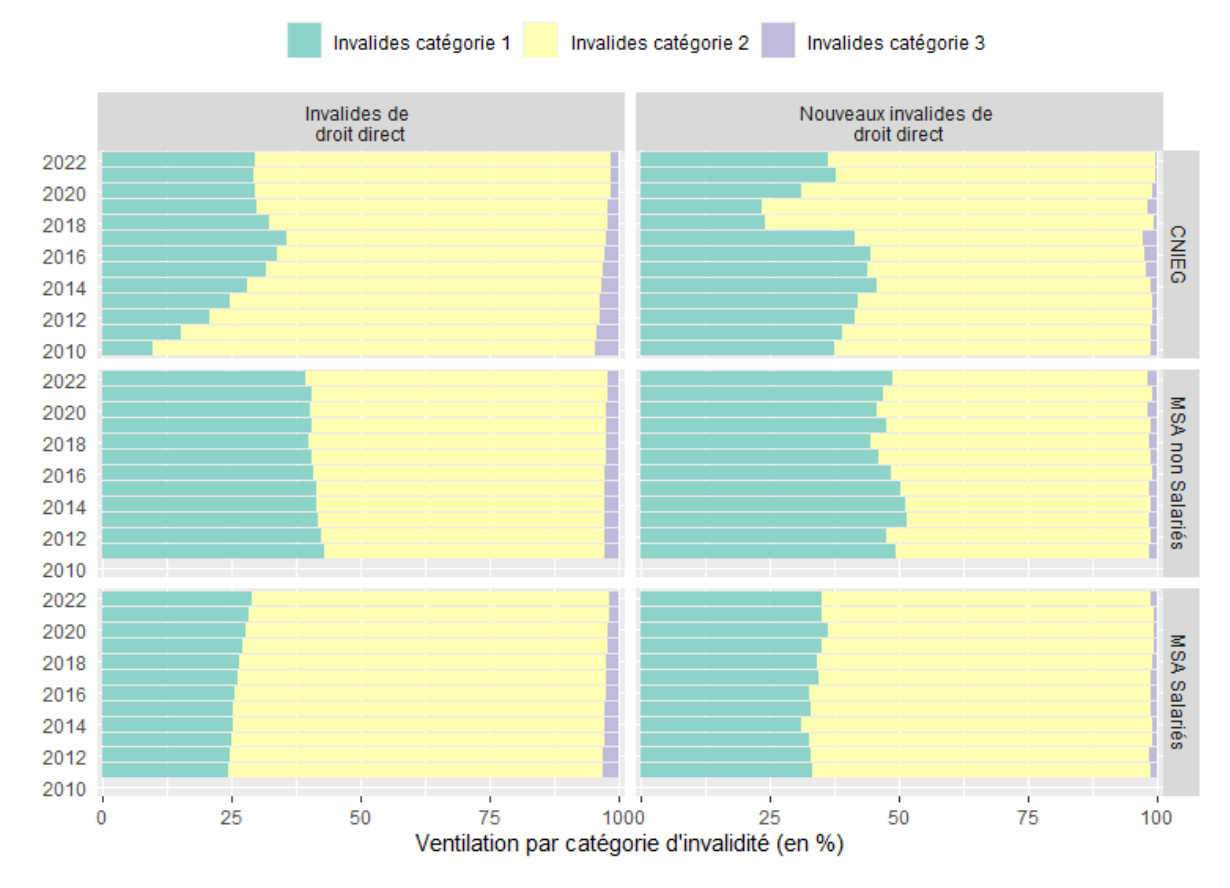

## Invalides de droit direct à la Cnam, à la MSA et à la CNIEG

## <span id="page-32-0"></span>**Table J-Rentes AT-MP**

#### **Présentation**

Le tableau J-Rentes AT-MP contient des données sur les bénéficiaires de rentes d'accidents du travail ou de maladies professionnelles (AT-MP) : effectifs et montants de rentes, distingués par sexe, âge et taux d'incapacité reconnu. C'est une nouveauté de l'EACR 2020, collectée en 2022, qui permettra d'une part de couvrir ce risque proche de la dimension retraite et d'autre part d'effectuer le calage sur marge de l'EIR 2020, lui aussi élargi à ces rentes d'incapacité permanente. Ce tableau couvre l'incapacité permanente et ne comprend donc pas les prestations temporaires d'AT-MP comme les indemnités journalières.

Les versements forfaitaires uniques ne sont pas couverts par ce tableau : ainsi pour les régimes optant pour le VFU en-deçà d'un certain taux d'incapacité (par exemple 10 %), il n'y a pas d'effectifs dans les tranches de taux les plus faibles. Le tableau J contient également une colonne relative aux bénéficiaires de la majoration pour tierce personne.

Comme pour le tableau I, le régime général correspond ici à la Cnam.

#### **Variables**

La table J comprend 11 variables :

- 9 variables identifiant de façon unique chaque ligne :
	- 'Année' : l'année, sous forme d'entiers, à partir de 2017 pour le SRE, et à partir de 2020 pour les autres régimes ;
	- 'Source' : la source des données, c'est-à-dire le millésime d'EACR ;
	- 'CC' et 'Caisse' décrivent le régime concerné ;
	- 'Sexe' prend les modalités Ensemble/Femmes/Hommes ;
- 'Champ' précise le champ en terme de personnes : stock de bénéficiaires ou flux de nouveaux liquidants (préfixé nl\_) ;
- 'AgeQuin' et 'Age' : AgeQuin est la tranche d'âge, et Age l'âge en fin d'année ;
- 'Taux' précise le taux d'incapacité permanente (par tranche) ou la MTP.
- 2 variables de mesure :
	- 'effectifs' fournit le nombre de personnes concernées ;
	- 'rente' est leur rente mensuelle brute moyenne.

La casse permet de distinguer facilement les variables identifiantes des variables de mesure : le nom des variables identifiantes commence par une majuscule tandis que celui des variables de mesure commence par une minuscule.

Pour chaque croisement des 9 variables identifiantes, on dispose de 2 mesures : le nombre de ces personnes et leur rente moyenne.

La modalité Ensemble de la variable Taux comprend toutes les tranches de taux, y compris la modalité Taux inconnu, mais ne comprend pas la MTP.

#### **Eléments de volumétrie**

La table J contient 76 688 lignes, pour 10 régimes.

#### **Exemple d'exploitation**

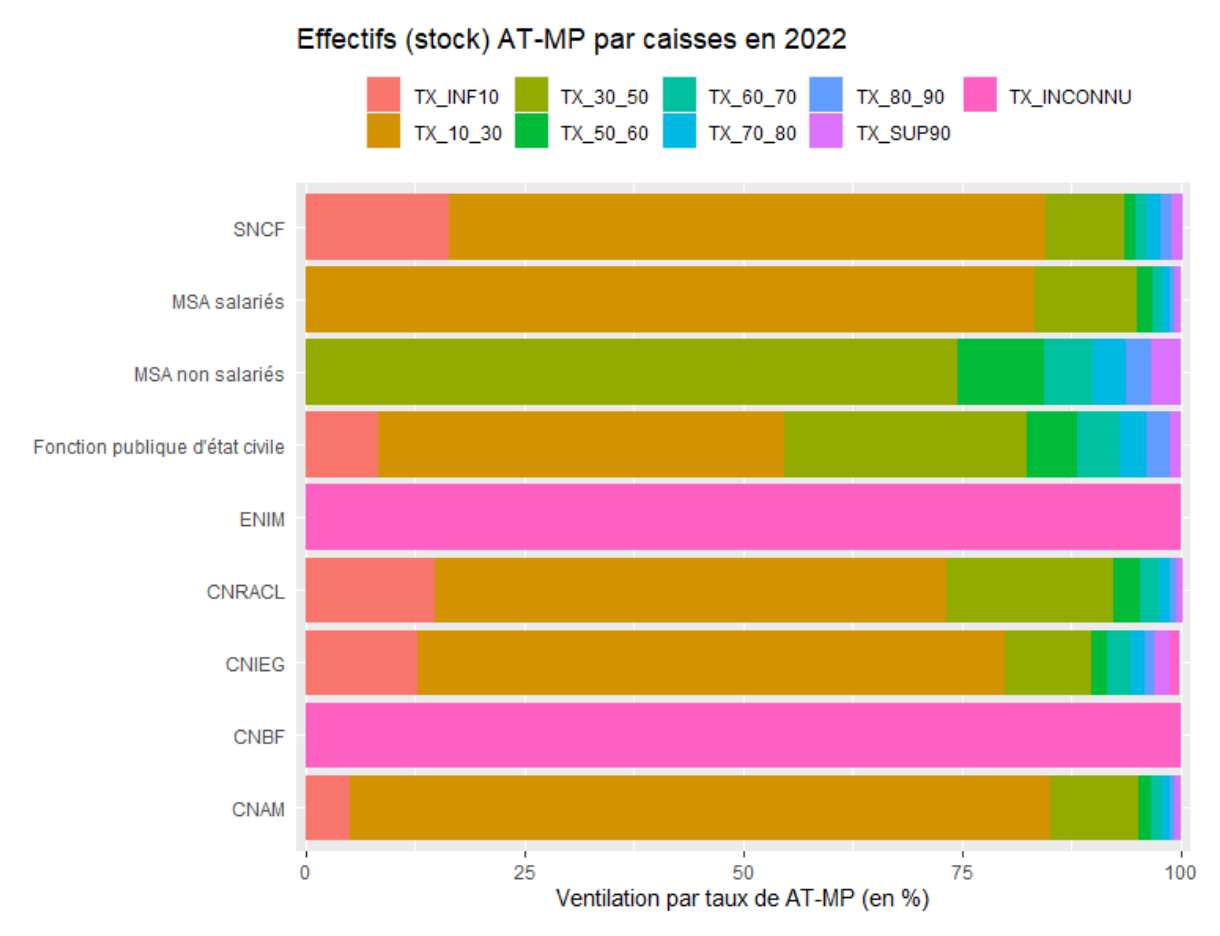

## <span id="page-33-0"></span>**Table inflation**

Cette table contient les glissements annuels en fin d'année de l'inflation. Deux concepts d'inflation sont retenus :

- L'inflation totale (série Insee [n° 001759970\)](https://www.insee.fr/fr/statistiques/serie/001759970)
- L'inflation totale hors tabac ([série Insee n°001763852\)](https://www.insee.fr/fr/statistiques/serie/001763852), utilisée pour déterminer les revalorisations des pensions de retraite du régime général et des régimes alignés [\(article L. 161-23-1 du code de la Sécurité sociale\)](https://www.legifrance.gouv.fr/codes/article_lc/LEGIARTI000036393194/)

Pour chacune de ces deux séries, l'Insee publie des estimations mensuelles (non révisées), dont sont déduits les glissements annuels de la table Inflation. Les glissements annuels désignent les taux d'évolution de ces niveaux, d'un mois de décembre au mois de décembre de l'année précédente. Par exemple, le niveau de l'ensemble des prix est estimé à 104,96 en décembre 2020 et à 104,98 en décembre 2019. Le glissement annuel de décembre 2020 est donc -0,02 %, car 104,96 = (1-0,02 %) $\times$ 104,98. Ce taux est donc différent de l'inflation en moyenne annuelle.

## <span id="page-34-0"></span>**Table Revalorisations**

La table Revalorisations contient les revalorisations en glissement annuel qui s'appliquent dans les principaux régimes de retraite.

Le terme de revalorisation en glissement annuel désigne le taux d'évolution de la pension d'une personne entre deux mois de décembre consécutifs. Ces évolutions résultent des revalorisations qui peuvent avoir lieu en cours d'année. Par exemple, au cours de l'année 2022, les partenaires sociaux gestionnaires du régime complémentaire Agirc-Arrco ont décidé de revaloriser les pensions versées par leur régime de 1,0 % le 1er novembre 2022; ainsi, un retraité qui percevait une pension de retraite de l'Agirc-Arrco de 500 € en décembre 2020 perçoit en décembre 2022 une pension de 500×(1+1,0 %)=505 €.

La revalorisation en glissement annuel ne fournit aucune indication sur le calendrier infra-annuel des revalorisations : le glissement annuel de décembre à décembre est identique que la revalorisation ait eu lieu au 1er janvier, au 1er avril, ou au 1er décembre. En cela, la revalorisation en glissement annuelle diffère de la revalorisation en moyenne annuelle. Cette dernière est en effet d'autant plus élevée que la revalorisation intervient tôt dans l'année; en outre, elle croît avec les revalorisations de l'année précédente, tandis que la revalorisation en glissement annuel ne varie pas avec les revalorisations de l'année précédente.

Pour l'Agirc-Arrco (et, avant la fusion, l'Agirc et l'Arrco), l'Ircantec et le RAFP, dans lesquels les pensions de retraite sont servies en points (et pas en annuités, comme au régime général), la table Revalorisations présente également les valeurs des points en décembre de chaque année.

Les données présentées dans cette partie s'appuient notamment sur les [barèmes Retraite de l'Institut des Politi](https://www.ipp.eu/baremes-ipp/)ques Pu[bliques.](https://www.ipp.eu/baremes-ipp/)

## <span id="page-35-0"></span> **ANNEXE 1 - PRÉSENTATION DES RÉGIMES PARTICI-PANT À L'EACR**

Cette annexe présente de façon succincte les régimes participants l'EACR. Pour chacun d'entre eux, on précise notamment qui sont ses affiliés, comment sont calculés les retraites de droits directs, les principaux faits saillants du régime, les évolutions institutionnelles et les spécificités éventuelles vis-à-vis de l'EACR.

Pour avoir plus d'information détaillée sur les régimes, nous vous invitons à consulter les sites internet de chaque régime.

L'EACR ne couvre pas l'ensemble des régimes de retraite français, mais 17 régimes de retraite de base et 5 régimes de retraites complémentaires.

## <span id="page-35-1"></span>**Régime général**

Dans l'EACR, le régime général correspond à deux régimes de protection sociale différents : la Cnav pour les pensions de retraite (de droit direct et de droit dérivé) et la Cnam pour les pensions d'invalidité et les rentes d'accidents du travail et de maladies professionnelles.

La Cnav est le régime de retraite de base des salariés du secteur privé non agricole (dont la complémentaire est l'Agirc-Arrco) et des contractuels de la fonction publique (dont la complémentaire est l'Ircantec). C'est un régime en annuités. La Cnav est le premier régime de retraite français, en terme de nombre de retraités comme de masses de pensions de retraite. Environ 95 % des retraités de droit direct perçoivent un droit de la Cnav fin 2016. La Cnav verse au maximum environ 1 500 € brut de retraite mensuelle, le complément étant versé par les régimes complémentaires pour un salarié. La Cnav représente environ 30 % des dépenses de retraite de droit direct.

La liquidation unique dans les régimes alignés (Lura) concerne la Cnav, pour les liquidations à partir du 1er juillet 2017. La Lura induit une baisse du nombre de pensions liquidées au régime général, et une légère augmentation de la pension moyenne. Ainsi, la Lura introduit nécessairement une rupture dans les séries de la Cnav en 2017 et en 2018 ; en pratique, cette rupture est faible pour les stocks, mais plus importante pour les flux.

Avec l'intégration de la SSI au régime général, il convient de préciser clairement le champ de ces régimes. Dans l'EACR:

- Jusqu'en 2019 (inclus), il existe deux régimes différents :
- le régime général (code cc '0010') est le régime de base des travailleurs salariés du secteur privé non agricole ;
- la Sécurité sociale des indépendants (code cc '0042') est le régime de base des travailleurs indépendants, issu du RSI, lui-même issu de la fusion des régimes de base de l'Organic et de la Cancava (voir *infra*).
- A partir de 2020, il n'existe plus qu'un seul régime (au code cc '0015'), qui verse les pensions des travailleurs du secteur privé non agricole et des indépendants.

## <span id="page-35-2"></span>**Agirc-Arrco**

L'Agirc-Arrco est le régime complémentaire des salariés du secteur privé ; ce régime couvre également les salariés agricoles (dont le régime de base est la MSA). En revanche, les contractuels de la fonction publique n'acquièrent pas de droits à l'Agirc-Arrco (mais à l'Ircantec).

L'Agirc-Arrco est un régime en points. Il est piloté par les partenaires sociaux via des accords pluri-annuels réguliers.

Institutionnellement, l'Agirc-Arrco a connu des évolutions importantes, dont la plus récente affecte l'EACR. En 2019, les régimes Agirc, Arrco et AGFF ont fusionné en un régime unique, l'Agirc-Arrco. Il s'agit de la dernière étape d'un long processus d'intégration. Cette dernière étape se traduit dans l'EACR par la fusion de l'Agirc (cc '5000') et de l'Arrco (cc '6000') en une caisse unique, l'Agirc-Arrco (code cc '5600').

#### <span id="page-35-3"></span>**MSA salariés**

La MSA salariés est le régime de retraite de base des salariés dans le secteur agricole. Ces assurés ont l'Agirc-Arrco comme régime complémentaire. La MSA salariés est un régime en annuités, aligné sur le régime général. La MSA salariés a pour code CC '0021'.

La MSA salariés participe à la liquidation unique dans les régimes alignés (Lura). Cela explique la forte hausse de la pension moyenne de droit direct des nouveaux liquidants à partir de 2017.

#### <span id="page-36-0"></span>**MSA non-salariés**

Les non-salariés du secteur agricole acquièrent des droits dans deux régimes de la MSA non-salariés : le régime de base (code CC '0022') et le régime complémentaire (code CC '0023'). Ces deux régimes fonctionnent en points.

#### <span id="page-36-1"></span>**RSI/SSI**

Le terme 'indépendants' désigne historiquement les assurés des régimes des artisans (la Cancava) et des commerçants (l'Organic). Ces deux régimes ont été fondus dans le régime social des indépendants (RSI) en 2006. En 2017, le RSI est devenu la Sécurité sociale pour les indépendants (SSI); en 2019, celle-ci a été intégrée au régime général.

Avant l'intégration au régime général, les indépendants acquéraient des droits au RSI/SSI en annuités, dans trois régimes : '0040'/'0050' étaient les deux régimes du RSI (correspondant aux commerçants et aux artisans) jusqu'en 2017, et '0042' depuis 2017 (SSI). Les régimes complémentaires, en points, étaient distingués jusqu'en 2013, avec les codes CC '0041' et '0051'. Depuis 2013, il existe un régime complémentaire unique, souvent désigné du terme RCI (régime complémentaire des indépendants), qui porte le code '0043'.

#### <span id="page-36-2"></span>**Service des retraites de l'Etat (SRE)**

Le service des retraites de l'Etat est un service de la Direction générale des finances publiques (DGFiP), chargé du calcul et du paiement des retraites de l'ensemble des agents titulaires de l'état, fonctionnaires, magistrats et militaires. C'est un régime intégré, c'est-à-dire qu'il fait office de régime de base et de régimes complémentaires. Les affiliés ne cotisent pour la retraite et n'acquièrent des droits dans ce régime que sur une partie de leur rémunération, le traitement indiciaire. Depuis 2005, ils cotisent et acquièrent des droits sur le complément, les primes (dans la limite de 20 % du traitement), dans le régime additionnel de la fonction publique.

Les pensions sont calculées selon la techniques des annuités, comme au régime général, mais avec des paramètres spécifiques. Par exemple, le taux plein s'élève à 75 % (car le régime est intégré), et le salaire de référence n'est pas calculé sur les 25 meilleures années. Il existe un minimum de pension spécifique aux régimes de la fonction publique, le minimum garanti, différent du minimum contributif du régime général et des régimes alignés.

L'âge d'ouverture de droit commun est identique à celui du régime général pour les agents dits sédentaires. Certains métiers jugés *présentant un risque particulier ou des fatigues exceptionnelles* sont classés en catégorie dite active, et ouvrent le droit à un départ anticipé de 5 voire 10 ans. Il s'agit par exemple de certains emplois de la police nationale ou municipale, des sapeurs-pompiers professionnels, des égoutiers.

Les conditions de départ à la retraite des militaires sont spécifiques, et ils peuvent intégralement cumuler leur pension de retraite de militaire avec des revenus professionnels.

Les affiliés du SRE ne peuvent bénéficier de la retraite progressive.

Le SRE, comme la CNRACL, traitent l'invalidité d'une façon différente du régime général. Dans les régimes de la fonction publique, quand un assuré devient invalide, il est radié des cadres et mis à la retraite, et perçoit une pension d'invalidité (dont le mode de calcul est très proche de celui d'une pension de retraite) ; il la percevra jusqu'à son décès, car elle n'est jamais convertie en pension de retraite ou supprimée pour être remplacée par une pension de retraite. Pour se rapprocher du traitement du régime général, la DREES applique une convention spécifique : quand une personne titulaire d'une pension d'invalidité atteint l'âge d'ouverture des droits (AOD) de droit commun, on considère que sa pension d'invalidité devient une pension de retraite.

#### <span id="page-36-3"></span>**FSPOEIE**

Le Fonds spécial des pensions des ouvriers des établissements industriels de l'Etat (FSPOEIE) est un régime spécial de base. gérant la retraite des ouvriers de l'État. Il existe très peu de nouveaux affiliés, les nouveaux ouvriers de l'État étant majoritairement gérés par la CNAV et l'IRCANTEC. En 2020, le nombre de cotisants était de 21 000 contre 96 000 pensionnés. Ce régime a les mêmes règles que les deux autres régimes de fonctionnaires.

<span id="page-37-0"></span>Le FSPOEIE est intégralement géré par la Caisse des dépôts.

## **CNRACL**

La Caisse nationale de retraite des agents des collectivités locales (CNRACL) est le régime de retraite des fonctionnaires de la fonction publique territoriale et hospitalières. C'est un régime intégré, comme le SRE, qui fonctionne en annuités, avec des règles quasi-identiques à celles des fonctionnaires d'état.

<span id="page-37-1"></span>La CNRACL est intégralement gérée par la direction des politiques sociales de la Caisse des dépôts.

#### **Ircantec**

L'Ircantec (Institution de retraite complémentaire des agents non titulaires de l'État et des collectivités publiques) est le régime de retraite complémentaire des contractuels de la fonction publique ainsi que des élus locaux.

C'est un régime qui fonctionne en points.

<span id="page-37-2"></span>La Caisse des dépôts assure la gestion de l'Ircantec.

### **CRPCEN**

La CRPCEN est la Caisse de retraite et de prévoyance des clercs et employés de notaires, et est un régime intégré. C'est un régime en jours.

#### <span id="page-37-3"></span>**Caisse d'assurance vieillesse invalidité et maladie des cultes (Cavimac)**

La Cavimac assure la gestion du régime général de Sécurité sociale des ministres des cultes et des membres des congrégations et des collectivités religieuses. Pour la retraite, c'est un régime de base ; le régime complémentaire de ces assurés est l'Agirc-Arrco.

<span id="page-37-4"></span>Les femmes sont nettement majoritaires à la fois dans les bénéficiaires de droit direct et dans ceux de droit dérivé.

#### **CNAVPL**

La CNAVPL est la caisse nationale d'assurance vieillesse des professions libérales ; elle est constituée de dix sections professionnelles, en fonction des professions exercées. 3 sections professionnelles sont particulièrement importantes en terme de nombre de retraités : la CARMF (caisse des médecins), la CARPIMKO et la CIPAV.

La CNAVPL fonctionne selon la technique des points.

L'EACR couvre uniquement le régime de base des professions libérales, mais les différents régimes complémentaires de ces professions ne sont pas dans le champ de l'enquête à ce jour.

#### <span id="page-37-5"></span>**RAFP**

Le RAFP est le plus jeune régime de retraite français ; créé par la réforme de 2003, il porte sur les primes des fonctionnaires. C'est un régime dit en *répartition provisionnée*, qui fonctionne selon la technique des points. Les assurés doivent nécessairement acquérir des droits pour en liquider, à la différence des régimes en répartition pure. Quand les droits acquis sont inférieurs à un seuil, les retraités ne bénéficient pas d'une rente mais d'un versement en capital ; les premières années d'existence, le RAFP ne versait quasiment pas de rente ; fin 2020, il verse environ 270 000 rentes.

L'assiette des cotisations est constituée des primes et indemnités (soit la partie de la rémunération des individus sur laquelle ils ne cotisent pas au SRE ni à la CNRACL) dans la limite de 20 % du traitement indiciaire.

## <span id="page-38-0"></span>**Caisse de prévoyance et de retraite du personnel de la SNCF (CPRPSNCF)**

La CPRPSCNF verse 4 types de pension :

- Les pensions d'ancienneté sont versées aux assurés qui partent à la retraite avec au moins 25 années validées ;
- Les pensions dites proportionnelles sont versées aux assurés qui n'ont pas atteint la durée nécessaire pour bénéficier d'une pensions d'ancienneté ;
- Les employés qui ne peuvent prétendre à une pension statutaire touchent une pension calculée selon les règles du régime général et de l'Agirc-Arrco ; cette pension est calculée par la SNCF (en tenant compte uniquement de la partie de carrière effectuée au sein de l'entreprise), et versée par la SNCF.
- Les pensions de réforme correspondent aux pensions d'invalidité.

La loi du 27 juin 2018 pour un nouveau pacte ferroviaire induit des modifications d'affiliations importantes. En effet, cette loi supprime le statut spécifique aux employés de la SNCF en flux, c'est-à-dire pour les personnes embauchées à partir du 1er janvier 2020, qui acquièrent des droits à la retraite au régime général et dans le régime complémentaire Agirc-Arrco. Le régime spécial de la SNCF devient donc un régime dit fermé, et des transferts de compensation sont organisés de l'Etat, le régime général et l'Agirc-Arrco vers ce régime.

## <span id="page-38-1"></span>**Caisse de retraite des personnels de la RATP (CRPRATP)**

La CRP-RATP verse 2 types de pensions : les pensions du régime spécial et les pensions de coordination. Les pensions de coordination sont versées à ceux qui partent avec une durée de service inférieure à 1 an (autrefois 15 ans).

L'intégralité des rentes d'accidents du travail (incapacité permanente) sont traitées par la CCAS de la RATP, qui est un organisme différent et autonome par rapport à la CRPRATP. Pour l'invalidité, la CRPRATP verse les pensions d'invalidité de ses agents. La CCAS de la RATP verse quant à elle des pensions de réforme pour les ex-agents radiés de la RATP. Lorsque le montant de la pension est inférieur au plafond défini par le régime général, la CRP verse un complément. Le tableau I contient également les données de ces pensions complémentaires.

## <span id="page-38-2"></span>**Régimes des employés de la Banque de France**

Les agents de la Banque de France bénéficient d'un régime spécial de retraite, institué par un décret impérial du 16 janvier 1808. Ce régime a fait l'objet d'une réforme entrée en application avec le décret n° 2007-62 du 27 février 2007 relatif au régime de retraite des agents titulaires de la Banque de France.

## <span id="page-38-3"></span>**CNIEG**

La caisse nationale des industries électriques et gazières (CNIEG) est un régime spécial qui assure la retraite de base et la retraite complémentaire des salariés de l'industrie électrique et gazière. La pension de retraite des salariés des industries électriques et gazières se calcule de façon analogue à celle des fonctionnaires.

#### <span id="page-38-4"></span>**Établissement national des invalides de la marine, ENIM**

L'ENIM est le régime de retraite de la marine commerciale. C'est un régime intégré, c'est-à-dire qu'il fait office de régime de base et de complémentaire (à l'inverse de la Cnav ou de la MSA salariés, qui sont des régimes de base : la pension qu'ils servent est complété par celle des régimes complémentaires, l'Agirc-Arrco ou l'Ircantec, par exemple).

Les assurés de ce régime n'ont pas été concernés par le relèvement de l'AOD de 60 à 62 ans. De même, la durée de référence demeure fixé à 37,5 ans, comme c'était le cas avant la réforme de 1993. Il n'y a ni surcote, ni décote, ni minimum de pension.

C'est un régime dans lequel le déséquilibre entre hommes et femmes est de très loin le plus marqué, en terme d'effectif : 98 % des retraités de droit direct sont des hommes, tandis que 98 % des retraités de droit dérivé sont des femmes.

## <span id="page-39-0"></span>**CANSSM**

l

La CANSSM est le régime de base des mineurs ; le régime complémentaire est l'Agirc-Arrco. C'est un régime essentiellement en extinction (il n'y a plus de nouveaux cotisants depuis le 1er janvier 2010). Le stock de retraités diminue de 5 % par an La pension est une fonction linéaire des trimestres validés, et il n'y a pas de décote-surcote. La pension ne dépend donc pas directement des revenus d'activité.

## <span id="page-39-1"></span>**Caisse nationale des barreaux français, CNBF**

La CNBF est le régime de sécurité sociale pour la retraite des avocats, qu'ils soient salariés ou non-salariés. Elle a été créée en 1948 pour le régime de base et en 1979 pour le régime complémentaire. Les cotisations, le mode de calcul des droits et les modalités de revalorisations sont spécifiques à la CNBF.

La CNBF est un régime forfaitaire : ce qui compte pour la liquidation de la pension est la durée d'activité et non le revenu.

La CNBF couvre les avocats, mais verse également les pensions des anciens avoués et des anciens conseils juridiques, professions qui ont été fusionnées avec celle des avocats<sup>7</sup>. Les avoués près les tribunaux d'instance étaient auparavant assurés à la caisse d'assurance vieillesse des officiers ministériels (Cavom), tandis que les conseils juridiques étaient assurés à la caisse interprofessionnelle de prévoyance et d'assurance vieillesse (Cipav).

C'est un régime de profession libérale et il n'est donc pas possible de dissocier les origines d'une maladie ou accident (professionnelle ou personnelle). Les avocats salariés relèvent du régime général pour l'invalidité et l'incapacité permanente. Pour les non-salariés, il n'y a que l'incapacité totale qui existe.

## <span id="page-39-2"></span>**Caisse de Sécurité Sociale de Mayotte**

La Caisse de Sécurité Sociale de Mayotte (CSSM) gère le régime d'assurance vieillesse des salariés de Mayotte.

**<sup>7</sup>** Pour les avoués, cette fusion a été organisée par la loi n° 71-1130 du 31 décembre 1971 portant réforme de certaines professions judiciaires et juridiques et la loi n° 2011-94 du 25 janvier 2011 portant réforme de la représentation devant les cours d'appel; pour les conseils juridiques, il s'agit de la loi n° 90-1259 du 31 décembre 1990 portant réforme de certaines professions judiciaires et juridiques.

## <span id="page-40-0"></span>**ANNEXE 2 : NOMENCLATURE DES CODES DE CAISSE**

L'EACR couvre un grand nombre de régimes, codés avec la variable cc, dont le tableau ci-dessous présente la nomenclature. La variable cc est un chaîne de caractères sur 4 positions

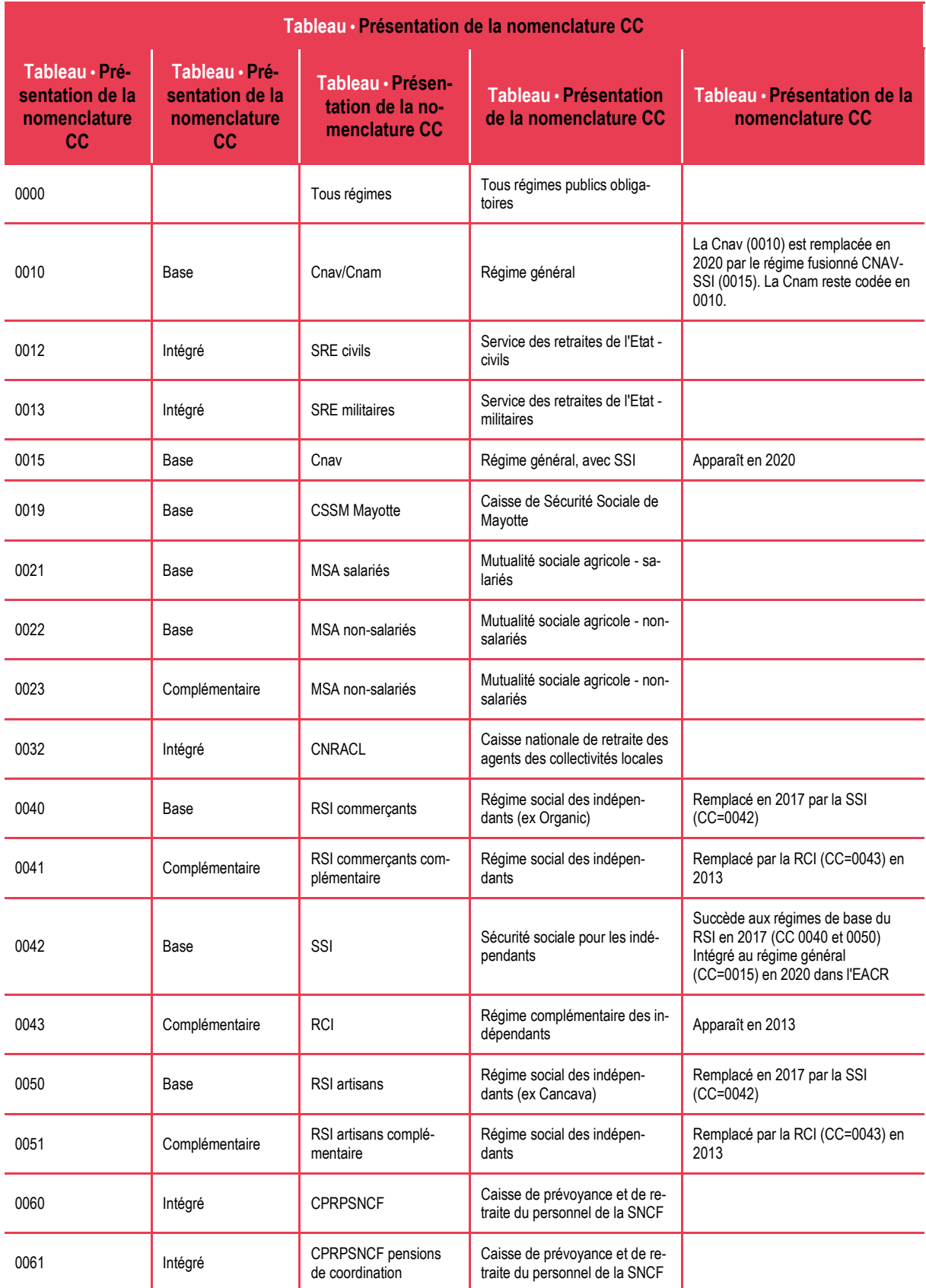

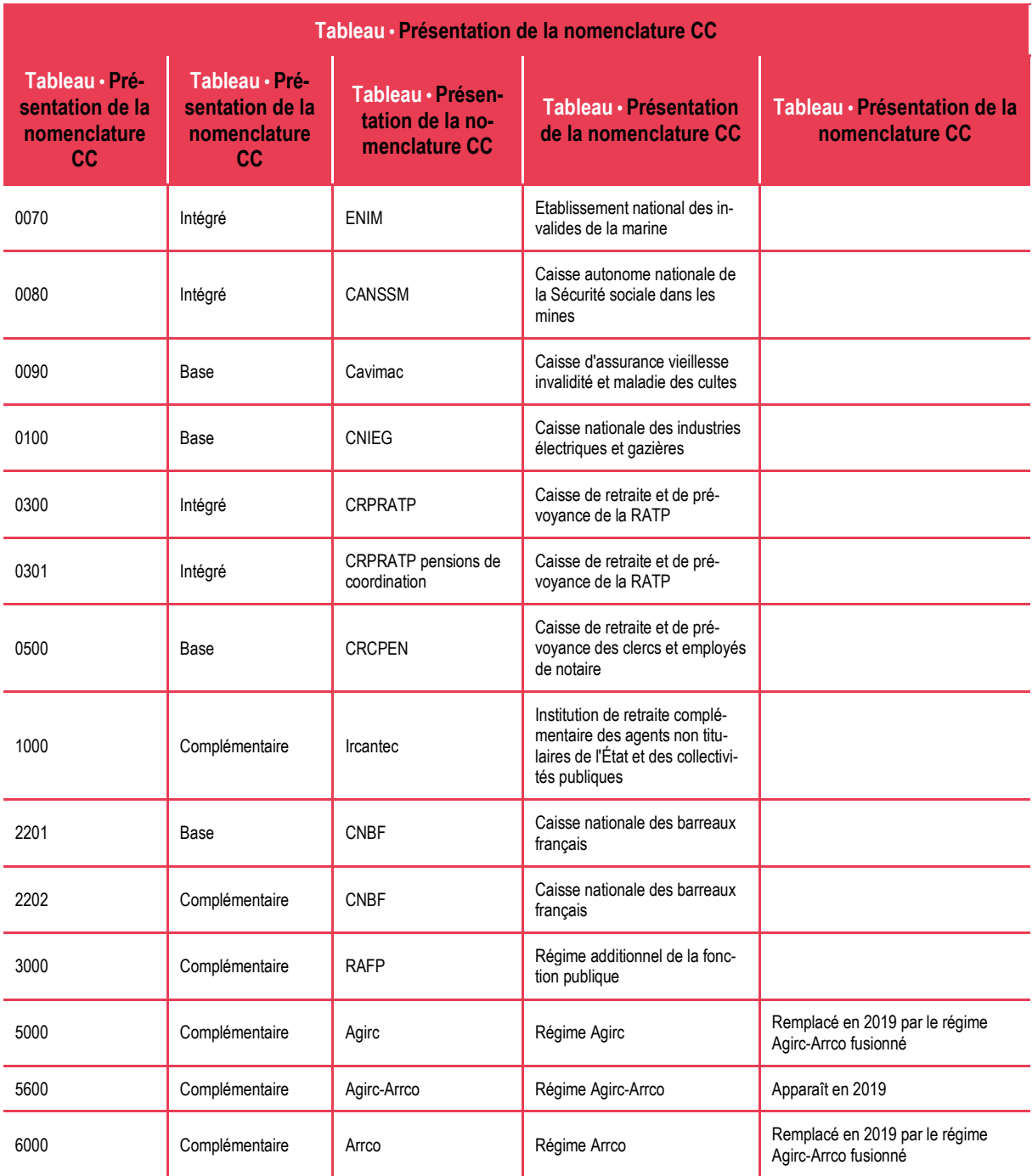

Les régimes présents dans les tables de l'EACR évoluent. Certains régimes entrent dans l'EACR; d'autres disparaissent ou fusionnent. Ainsi, la SSI (cc '0042') a été intégré au régime général (cc'0010') pour former le régime général fusionné (cc '0015'). De même, l'Agirc (cc '5000') et l'Arrco (code '6000') ont fusionné, en 2019, pour former le régime Agirc-Arrco (code '5600').

Pour certains régimes fusionnés, des données figurent dans l'EACR avant la fusion de ces régimes. C'est le cas par exemple pour le régime fusionné Agirc-Arrco. Les chiffres sont alors des estimations issues du modèle de microsimulation Ancetre ou de l'EIR, obtenues en agrégeant les pensions de l'Agirc et de l'Arrco.

# <span id="page-42-0"></span>**ANNEXE 3 : SYNTHÈSE DES STRUCTURES DE TABLES**

Cette annexe rappelle la structure de chaque table.

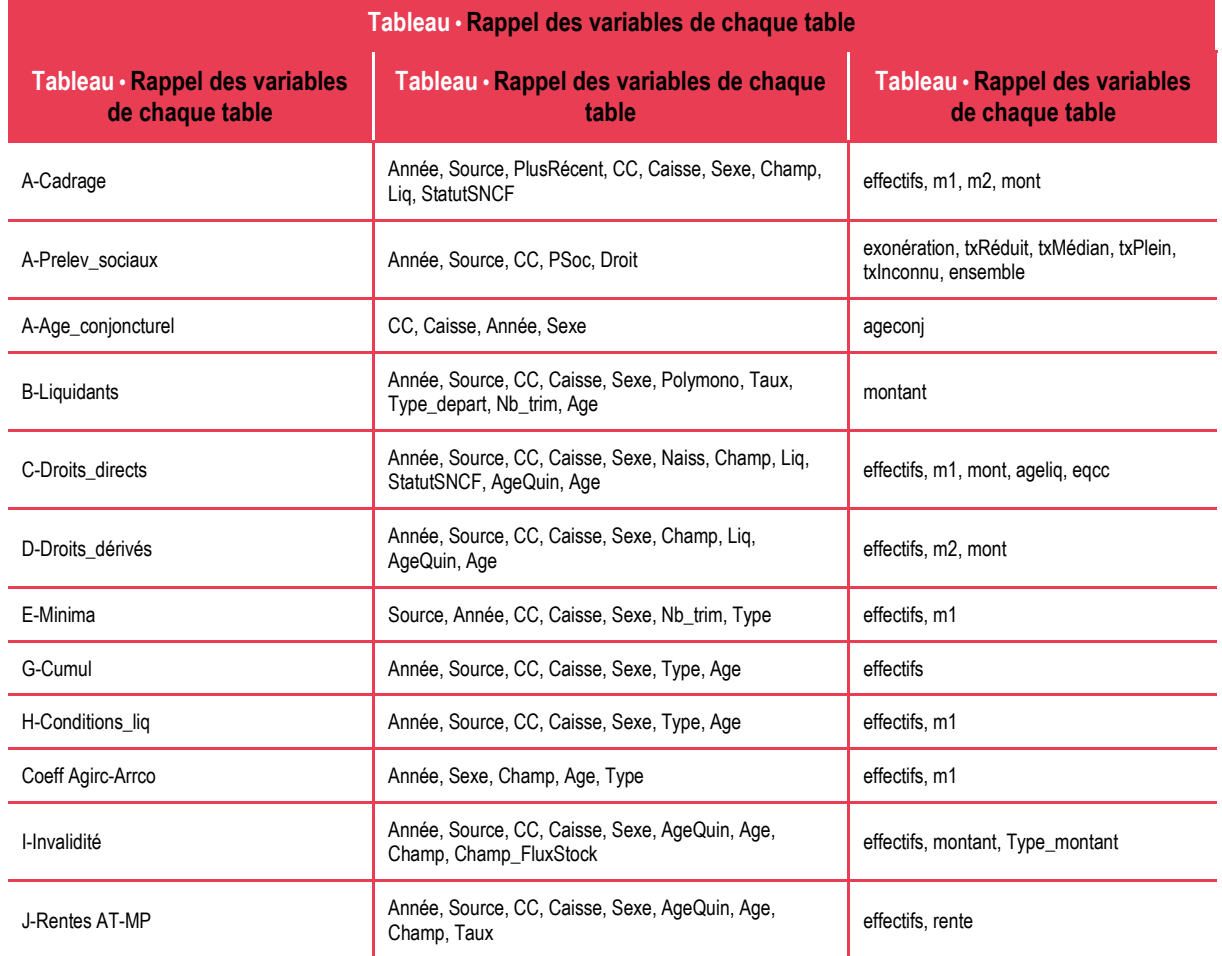